# UNIVERSIDAD AUTONOMA DE GUADALAJARA

Incorporada a la Universidad Nacional Autónoma de México

## Escuela de Ingeniería Mecánica Eléctrica

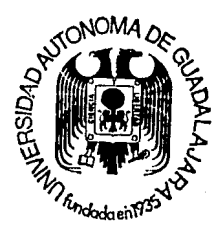

## "DISEÑO DE UN ARRANCADOR ELECTRONICO PARA

MOTORES DE INDUCCION TIPO JAULA DE ARDILLA"

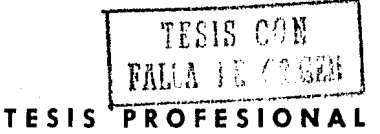

que para obtener el título de:

## **INGENIERO MECANICO ELECTRICISTA**

presenta:

## JOSE LUIS ROBLES LOPEZ

Guadalajara, Jalisco.

 $7/2$ 

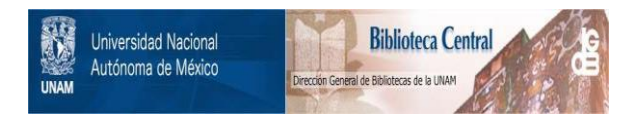

## **UNAM – Dirección General de Bibliotecas Tesis Digitales Restricciones de uso**

## **DERECHOS RESERVADOS © PROHIBIDA SU REPRODUCCIÓN TOTAL O PARCIAL**

Todo el material contenido en esta tesis está protegido por la Ley Federal del Derecho de Autor (LFDA) de los Estados Unidos Mexicanos (México).

El uso de imágenes, fragmentos de videos, y demás material que sea objeto de protección de los derechos de autor, será exclusivamente para fines educativos e informativos y deberá citar la fuente donde la obtuvo mencionando el autor o autores. Cualquier uso distinto como el lucro, reproducción, edición o modificación, será perseguido y sancionado por el respectivo titular de los Derechos de Autor.

## **INTRODUCCION**

El motor de inducción debido a sus características de robustez, seguridad y economía es el de mayor uso en el mundo, se supone que más de el 90% de la potencia instalada en motores eléctricos se produce con este tipo de motores.

Por deseracia estos motores presentan un serio inconveniente cuando son puestos en marcha, ya que debido a sus principios internos de operación demandan corrientes muy ele vadas y entregan un par a su carga muy superior al necesario para iniciar el movimiento.

Este no es un problema nuevo, por lo que ya existen algunos métodos para regular estos efectos, una breve descripción de cada uno de ellos se expone en los antecedentes de esta tesis.

Con el desarrollo de dispositivos electrónicos de poten cia que pueden ser gobernados con voltajes y corrientes muy pequeños, se presentan ahora nuevas opciones de solución, de las cuales se presenta una en este estudio.

El primer capítulo como lo indica su nombre describe un conjunto el comportamiento del sistema de arranque, y analiza por separado cada una de sus partes para explicar sus señales externas partiendo desde su generación primaria.

En el capítulo 2 como una secuela del primero se consideran todas las variables externas que interesan al sistema de arranque para que pueda ser ajustado a cualquier condi -ción.

El capítulo 3 muestra el presupuesto para el control electrónico que se usa como ejemplo en el capítulo uno, así como una lista de precios de algunos de los tiristores comer cialmente disponibles, como guía para algún caso específico.

El objetivo de esta tesis no es el de presentar concretamente la mejor solución para los problemas que produce el motor de inducción en el arranque, sino el de exponer una de las opciones de las muchas que existen como solución.

### A N T E C E D E N T E S

El motor de inducción es una máquina en la que se trans forma energ[a eléctrica en energía mecdnica. Para su opera- ci6n se requiere que la seftnl de la fuente de energía que lo alimenta sea alterna, aunque no necesariamente senoidal.

Sus elementos se pueden aerupar en dos conjuntos: el es tator, que está formado por todas las partes inmóviles, y el rotor, formado por todas las partes giratorias.

El rotor para el motor de inducción jaula de ardilla es tá constituido por: un conjunto de barras de cobre o aluml-  $n$ **io**, un par de anillos conductores, que cortocircuitan y dis tribuyen en forma cilíndrica las barras, y un eje, que es el **encargado de entregar la energía mecánica.** 

El estator consta de: una lámina de acero en forma ci- lindrica que sirve de soporte a un conjunto de láminas circu lares ranuradas, de acero, que se encuentran aisladas entre sf mediante un barniz dieléctrico las cuales sujetan a los devanados de el estator.

La función de el estator es la de generar un campo magnético que circule (gire) alrededor de el rotor a una veloci dad constante, La figura A.1 muestra esquemáticamente el cor te transversal de el estator de un motor de inducción trifSsico de dos polos y paso completo.

#### FIGURA A. 1

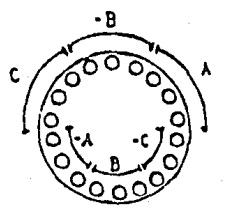

Basado en este diagrama, la figura A.2-a muestra el com portamiento de el campo de :1 estator para cuatro instantes distintos de su operación, mismos que corresponden a loj que han sido señalados en la gráfica de la figura A.2-b que mues tra las sefiales de alimentación de las tres fases, Las cru-· ces (x) dibujadas en los conductores de el cstntor indican corriente entrando y los puntos (.) corriente saliendo. Las flechas indican la dirección de el campo magnético que las corrientes generan, ésto no significa que el campo est6 con· centrado en ese punto.

FIGURA A.2-a

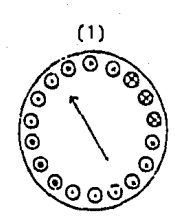

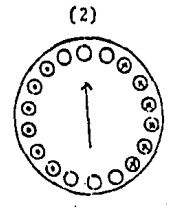

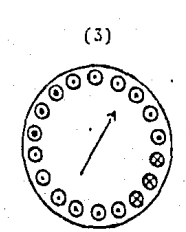

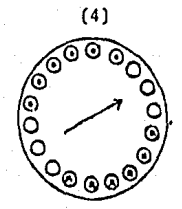

FIGURA A.2-b

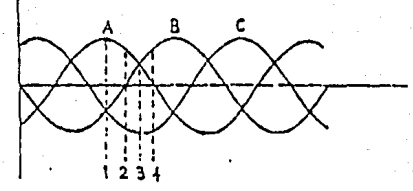

En los diagramas de la figura A.2-a se puede observar como el campo gira en sentido de las manecillas de el reloj

S

conforme pasa el tiempo.

El campo se distribuye senoidalmente en el área interna de el estator, siendo máximo en el punto al que la flecha apunta, este campo al girar atraviesa las barras de el rotor a cierta velocidad. lo que genera un voltaje. El voltaje generado, según la ley de Faraday depende de tres factores:

-La intensidad de el campo magnético de el estator. ·La velocidad relativa entre el campo de el estator y las harras del rotor.

-La longitud de las barras del rotor.

Al hacer el producto de estos tres factores se encuen-tra un valor que es proporcional al voltaje que se induce en las barras. Como el campo, magnético de el estator es senoi-dal, el voltaje que se induce en el rotor también se distribuve senoidalmente.

El voltaje que se induce al rotor produce corrientes por todo su circuito y éstas generan el campo magnético de el rotor. En la figura A.3 se muestra la dirección de las co rrientes y el campo inducido en el rotor.

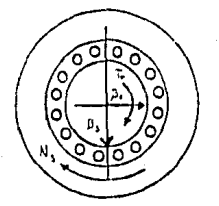

FIGURA A.3

Este campo inducido al rotor tiende a orientarse con el campo de el estator lo que produce que el motor gire y genere un par.

La operación de el motor de inducción es similar a la de un transformador, siendo el rotor y el estator, el secundario y el primario respectivamente, Cuando es puesto en mar cha el motor, la velocidad relativa entre el campo y el ro-tor en reposo es la más grande. El voltaje inducido en esas condiciones es el mayor que puede tener el rotor en su opera ción normal y por lo tanto también lo son su corriente y la demandada a el estator.

En la figura A.4 se muestra el comportamiento típico -del par en los distintos tipos de motor de inducción a volta je pleno conforme aumenta su velocidad.

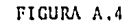

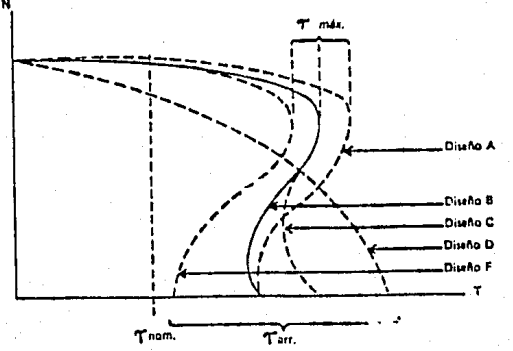

 $\overline{7}$ 

En los motores de gran potencia las corrientes que se producen cuando son puestos en marcha a su voltaje pleno podrían causar daños en la instalación de suministro o en la carga que mueve. Con el objeto de reducir estos efectos han sido diseñados algunos sistemas de arranque de tipo manual. semiautomático o automático.

En los arrancadores de tipo manual el operador controla todas las etapas del proceso de arranque. En los sistemas se miautomáticos el operador sólo debe iniciar la secuencia de operación y un arregio de relevadores controla el proceso. En los sistemas automáticos un sensor que fue ajustado para operar cuando ciertas condiciones se cumplan inicia la secuen cia. Los sistemas más usados son:

1) Resistencia primaria.

El método más simple para arrancar un motor a tensión re ducida es en el que se usan resistencias en serie con los devanados del estator. Las resistencias actúan como divisores de voltaje y limitadoras de corriente. Generalmente la operación se hace en dos pasos, en el primero las resistencias se conectan en serie con la fuente de alimentación y los devanados y en el segundo las resistencias son eliminadas y el voltaje pleno llega al motor.

2) Reactancias.

Las reactancias actúan en igual forma que las resisten--

cias, éstas se conectan en serie con los devanados de el estator, reduciendo la corriente y el voltaje en cada fase, su principal inconveniente es el de aumentar la reactancia in- ductiva de el circuito y reducir nsf el factor de potencia. Sólo es recomendable cuando se requiere mucha disipación.

3) Autotransformador.

l~stc **m6todo taTI1hién conocido como Je compens:1dor de**  arranque reduce el voltnje que llega a los devanados del es**tntor usando nutotrnnsformadorcs reductores en paralelo en- trc la fuente** *y* **el motor.** 

Este procedimiento además de reducir el voltaje que lle ga al estator reduce la corriente que circula por la línea de alimentación sin afectar a la corriente que circula por los devanados de el estator. Algunos sistemas de este tipo son usudos en configuración delta abierta pero como reducen aún más el par no son siempre recomendables.

4) estrella-delta.

El sistema de camhio de conexión de estrella a delta se puede usar sólo en los motores que operan normalmente en de! ta. El camhio se hace por medio de un interruptor tripolar de dos posiciones que conecta primero los devanados en estre lla a los terminales de la linea, ésto reduce en los devanados en proporción de 1 a 3 el voltaje y la corriente a un

tercio de la que circula en condiciones normales. Cuando el motor tiene suficiente velocidad el interruptor cambia su po sición y conecta los devanados en delta a la línea y el mo-tor opere normalmente.

5) Devanado partido.

Algunos motores se pueden configurar para operar a 220 o 440 volts, los devanados se encuentran dispuestos en una forma que permite que los que pertenezcan a una misma fase puedan ser unidos en serie o paralelo. Cuando opera a 220 volts los devanados se deben unir en paralelo.

En el arranque por devanado partido el procedimiento se lleva a cabo en dos pasos: en el primero la mitad de los devanados se conectan al voltaje pleno, una vez que el motor alcanza su velocidad de régimen la segunda sección de los de vanados se conecta. Con este procedimiento la corriente que demanda el motor se reduce a la mitad en el arranque sin reducir el voltaje.

## CAPITULO<sub>I</sub>

## PROPOSICION Y ANALISIS DEL SISTEMA DE ARRANOUF

Los motores de inducción al momento de ser energizados demandan en forma transitoria una cantidad de corriente y en tregan un par muy elevados comparados con sus valores nomina les. Este incremento se debe a las características internas propias de este tipo de motores.

Cualquier procedimiento que se use para controlar estos efectos en el motor de inducción tipo jaula de ardilla debe reducir el valor de la señal que lo alimenta, ya que no es posible cambiar el valor de sus parámetros internos como en el caso del motor de inducción con rotor devanado.

Al reducir la señal se debe entregar cuando menos la potencia mínima que requiere el motor para vencer el par que opone la carga, en caso contrario las condiciones extremas que se producen al arranque se tornan en estado permanente y podrian causar mayor daño que un arranque a tensión plena.

El sistema que se propone se divide en dos secciones que en su conjunto incluyen medios de ajuste que le permiten tener un amplio rango de operación. Las secciones en que se divide son:

-Etapa de potencia

-Control de etapa de potencia.

La etapa de potencia es la sección encargada de alterar la señal de alimentación que llega al motor y el control tie ne la función de organizar los pasos en que se hace el arran que.

El diagrama a bloques de la figura 1.1 muestra la relación que existe entre las partes del sistema de arranque, la linea de alimentación y el motor. La descripción de cada sec ción se hace a continuación.

FIGURA 1.1.

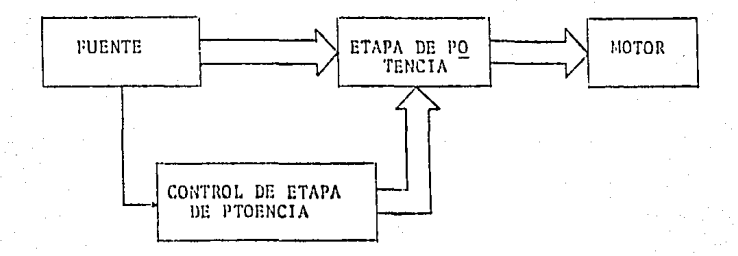

#### ETAPA DE POTENCIA

La etapa de potencia la constituye un arreglo de tiristores que tiene por objeto recortar la señal de voltaje y re

ducir la cantidad efectiva de corriente que alimenta al mo·· tor. Existen dos tipos de tiristores que se fabrican para :trabajar con senales de voltaje *y* corriente elevadas, se ca· nacen como: SCR (rectificador controlado de silicio) *y* TRIAC.

El SCR es un interruptor unidireccional que cuenta con tres terminales para su opernci6n, éstas son: ánodo, cátodo *y* compuerta, su sinbolo se muestra en la figurn'l .2. El Qni· co sentido en el que puede circular corriente es de ánodo a cátodo. La función de la compuerta es la de habilitar el SCR parn la conducción, dependiendo de ciertas condiciones.

#### FIGURA 1.2.

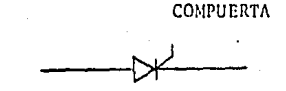

ANODO CATO DO

Los estados de operación del SCR son bloqueo *y* conduc · ción, las condiciones para que ocurran son:

Para el bloqueo:

1) Voltaje negativo en el ánodo con respecto al cá todo.

2) Voltaje positivo en el ánodo con respecto al cá

todo.

Ausencia de pulso de corriente en la compuerta.

Para la conducción:

1) Voltaje positivo en el dnodo con respecto al *ci*  todo.

Pulso de corriente en la compuerta.

Existen SCR capaces de conducir corrientes de varios mi les de amperes y bloquear voltajes de 1000 volts o más, a una frecuencia de conmutación de entre 30 y 40 kilohertz.

El TRIAC también opera como interruptor pero es bidirec **cional, sus tres terminales se conocen como: tcrminn1 1, ter**  minal 2 y compuerta. La figura 1.3 muestra el símbolo conven cional del TRIAC.

l'IGURA 1,3.

COMPUERTA

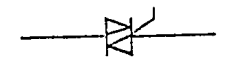

TERMINAL 2 TERMINAL 1

Sus condiciones de operación son:

Para el bloqueo:

1) Ausencia de pu1so de corriente en la compuerta.

Para la conducción:

2) Pulso de corriente en la compureta.

Las características de voltaje y frecuencia de conmutación en los TRIAC son semejantes a los de los SCR, pero su capacidad de conducción de corriente se limita a unas cuan-tas decenas de amperes.

Una característica muy importante de los tiristores es que al momento de que la corriente que circula por sus termi nales llega a un valor menor al que en sus especificaciones se conoce como corriente de mantenimiento el dispositivo se bloquea.

A continuación se muestra una lista de los parámetros y valores nominales principales que se deben considerar para seleccionar el tiristor adecuado a cada necesidad:

- -Voltaje máximo o de pico que puede bloquear en sentido directo o inverso el dispositivo, V<sub>EOM</sub>.
- -Corriente de pico en sentido directo en un transitorio de un ciclo,  $I_{fM}$  (trans).
- -Corriente eficaz en sentido directo, máximo que circula en forma continua en un estado de conducción, I. -Disipación de potencia promedio de compuerta. F<sub>G(AV)</sub>. -Corriente y voltaje máximos y minimos de disparo, I<sub>GT</sub>,

 $-$ Corriente de mantenimiento,  $I_{110}$ .

-Tiempo de activación, t<sub>(enc)</sub>.

 $V_{C,T}$ .

Los arreglos para las tres fases se muestran en la figu ra 1.4 a y b para cuando se usan SCR *y* TRIAC respectivamente. FIGURA 1 .4,

lfl

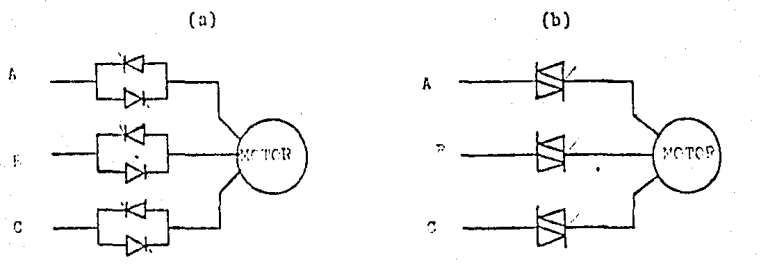

Las caracter[sticas de disparo dependen de la etapa de control, *y* deben apegarse a los requerimientos del tiristor **que se use.** 

CONTROL DE ETAPA DE POTENCIA

El sistema de control de la etapa de potencia está basa do en combinaciones de circuitos digitales. Su función es or ganizar la secuencia de los pulsos que llegan n la compuerta de los tiristores de la etapa de potencia.

El control reduce en forma proporcional el ángulo de

disparo de su condición inicial a cero durante el proceso. -Las condiciones iniciales de voltaje y corriente que se en-tregan al motor, así como el tiempo total de arranque pueden ser regulados para adaptarse a distintos motores.

Las tres partes en las que se divide el control según su función son:

- 1) Detección
- 2) Ordenador de secuencia
- 3) Salida.

El diagrama a bloques de la figura 1,5 muestra la relación entre cada una de sus partes y los elementos básicos que los componen:

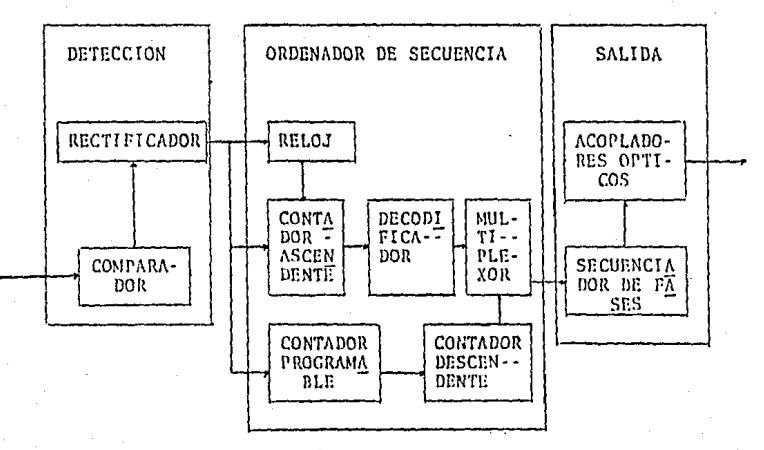

FIGURA 1.5.

#### DETECTION

La detección es la sección encargada de sincronizar los pulsos de disparo de los tiristores con la señal de alimenta ción y entregar los pulsos que registra el contador que regula el tiempo total de arranque.

Su función es la de muestrear el momento en que la se-ñal alterna que alimenta al motor pasa por cero en cualquiera de los semiciclos de la onda completa, La detección se ha ce con un circuito comparador con su referencia a cero volts.

#### ORDENADOR DE SECUENCIA

El ordenador de secuencia es el encargado de regular elángulo de disparo de los tiristores y del tiempo que dure el proceso de arranque. La duración de el ángulo de disparo depende de la señal que se tome de alguna de las entradas de un circuito multiplexor.

El reloj, el contador ascendente y el decodificador que aparecen en el bloque del ordenador de secuencia de la figura 1.5 son los circuitos que generan las señales de entrada del multiplexor.

Cuando la señal de alimentación pasa por cero el circui to comparador que hace la detección envía un pulso que pone a cero las salidas del contador ascendente, este evento ini-

cia una secuencia de conteo sincronizada con la señal de ali mentación.

El reloj entrega trenes de pulsos de cierta frecuencia a la entrada del contador ascendente, esta acción mantiene al contador repitiendo su secuencia de conteo en forma conti nua.

Cada una de las combinaciones de salida del contador as cendente es transformada en una señal independiente por me-dio del decodificador que recibe su señal, éstas constituyen las señales de entrada del circuito multiplexor.

La señal que se envía a la siguiente etapa depende de la combinación de salida del contador programable, que están unidas al selector de entrada del multiplexor.

La función del contador programable es la de seleccio-nar la cantidad de recortes iguales que se deben hacer en la señal de alimentación y además, activar al contador descen-dente cada vez que termina su ciclo programado.

El contador programable determina el tiempo total de operación de arranque y debe configurarse de acuerdo al mo-tor a que se aplica.

El número de pasos en que se hace el arranque depende de el criterio del diseñador así como la flexibilidad que se tenga en el contador programable.

#### SALT<sub>DA</sub>

Ln solida tiene dos funciones: la primero en generar las señales que permiten activar las tres fases y la segunda proteger el circuito de la etapa de potencia.

La sucesión ordenada de las fases se hace usando circui tos retardadores con transistores de monojuntura (UJT), to-mando como referencia la fase que sincroniza el control para dar la señal de las otras dos fases.

La protección del circuito se hace aislando el control con optoncopladorcs, usando uno para cada fase.

En la figura 1.6 se muestra como ejemplo un circuito de control que divide el arranque en 15 posos, el cual se des- cribe con detalle más adelante en este capítulo.

Los componentes usados para configurar el circuito son:

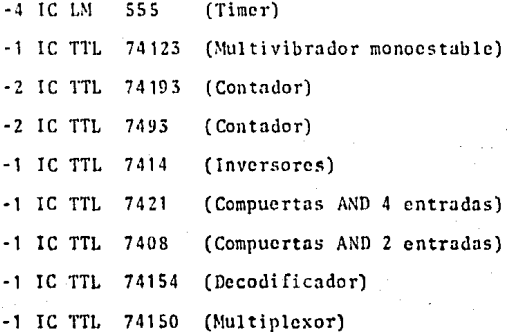

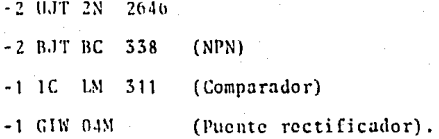

En el apéndice A se muestra la configuración interna y los parámetros de cada elemento.

El andlisis de la configuraci6n y las caracterlsticas de operación del circuito se puede dividir de acuerdo a su función en las 6 secciones siguientes:

**·Compara<lorcs** 

-Contadores

-Circuito~ **combinacíonnlcs** 

-Circuitos de tiempo

-Circuitos de condición

-Acopladores ópticos.

#### COMPARADORES

En la operación del control sólo se usa un circuito com parador. La función de un comparador analógico o detector es la de diferenciar entre dos secciones del rango en que oscila una sefial de voltaje, para su operación requiere de dos entradas, una invertida y otra no invertida (una de ellas se usa como referencia de voltaje  $(V_r)$  y la otra como una señal que varía con el tiempo  $(V<sub>i</sub>)$ ), y una salida.

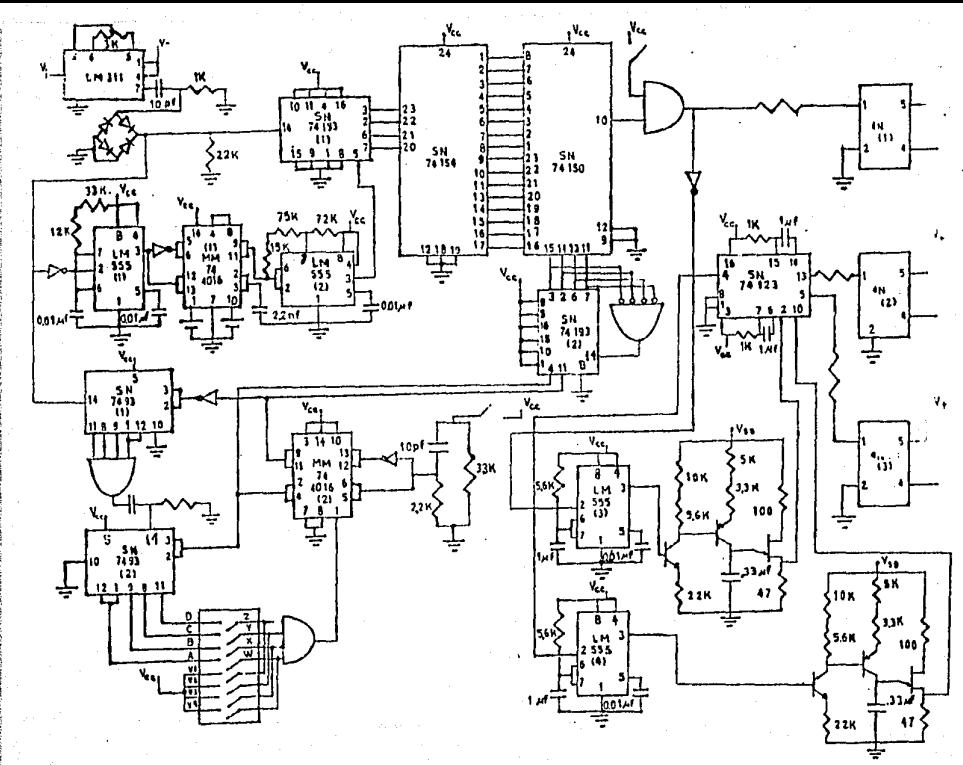

La señal de salida oscila entre dos niveles de voltaje y la relación que tenga con la señal de entrada depende de la modalidad en que se configure el circuito. En la tabla -1,1 se muestran las condiciones para su operación en cada mo dalidad.

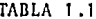

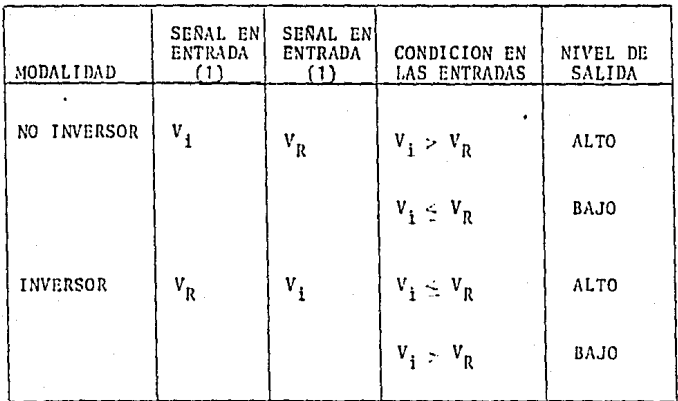

La figura 1.7 a muestra la configuración del circuito comparador que se usa en el control y de donde se obtienen las señales de la figura 1.7 b.

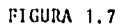

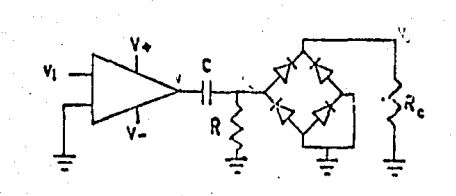

 $(a)$ 

El tiempo en que el vol taje en R llega a cero se calcula con la expre sión:

$$
t = RC \ln(V_a/V_a - V_c)
$$

Para obtener el tiempo que se usa en el circui v. to se deben substituir los valores en la ecuación.

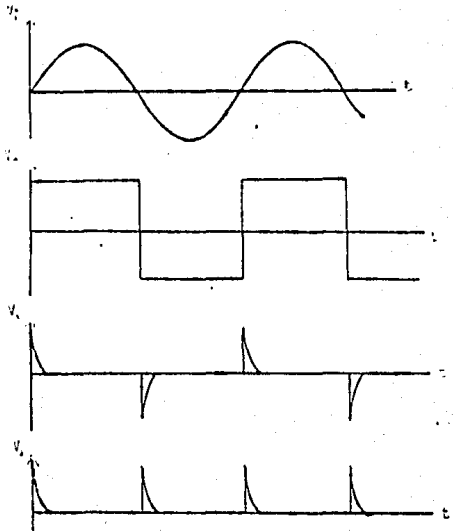

 $(b)$ 

#### **CONTAINORES**

Los contadores son sistemas de memoria que registran la cantidad de impulsos que reciben en su entrada en un lapso de tiempo determinado, la secuencia en que la información se almacena depende de las condiciones de aplicación y del criterio del diseñador. En el ordenador de secuencia son necesa rios tres tipos distintos de contadores:

- -Contador ascendente
- -Contador descendente
- -Contador programable.

Un contador ascendente es aquel en el que la secuencia de conteo parte de su valor mínimo, incrementando su valor cada impulso que recibe hasta alcanzar su valor máximo al fi nalizar su ciclo. En el caso de el contador descendente, la secuencia inicia con su valor máximo, reduciéndose con cada impulso que recibe, hasta terminar su ciclo con su valor mfnimo.

La operación de cuenta ascendente y descendente en el control se hace con dos IC TTL 74193, internamente está configurado como un contador hexadecimal con las siguientes caracteristicas:

-Puede realizar una secuencia de conteo ascendente o descendente.

·1 t1~<lc **cst:1!1lcccrsc en sus** m~morins **cL1nlt¡uicr valor ini cial <le conteo.** 

-Pueden ser puestas a cero sus memorias con una señal **externa.** 

Para la operación eficiente de los contadores son necesarios algunos elementos exteriores que se conocen como con**diciones especiales.** 

Condiciones especiales.

-Contador ascendente: no existen.

-Contador descendente: la pata 11 tiene dos estados de **oprraci6n.** 

- a) Cuando inicia el proceso permite que sean cargadas las entradas del contador.
- b) Despu6s de cargar la información, la fun- ci6n de Ja pata 11 es inhabilitada.

El contador programable que se usa en el diagrama de la figura 1.6 se hace con dos IC TTL 7493 y dos compuertas AND de 4 entradas o algún arreglo que lo substituya.

El primer contador recibe en su entrada los impulsos del circuito comparador, y está configurado para realizar una secuencia de conteo ascendente partiendo de cero hasta -15.

:!5

El segundo contador recibe los impulsos que le son en- viadas de la salida de la compuerta AND que toma las sefiales de salida del primer contador. En el segundo contador la secuencia de conteo se puede cambiar de acuerdo con las combinaciones que se harán en los interruptores que permiten la retroalimentación de sus sefiales de salida con sus entradas de reestablecer.

La tabla 1.2 indica las combinaciones de los interrupto res, la secuencia de conteo y el tiempo total de arranque.  $\cdot$ El interruptor en uno indica cerrado y en cero abierto.

| CONTEO<br>VI V2 V3 V4<br>B<br>C.<br>D<br>A<br>15<br>0<br>0<br>0<br>0<br>0<br>a<br>0<br>0<br>0<br>0<br>14<br>a<br>0<br>0<br>0<br>0<br>13<br>0<br>a<br>0<br>0<br>0<br>12<br>45<br>a<br>$\bf{0}$<br>0<br>0<br>11<br>O<br>۵<br>a<br>10<br>0<br>0<br>0<br>0<br>a<br>9<br>0<br>0<br>O<br>0<br>a<br>0<br>8<br>Ō<br>30<br>n<br>0<br>a<br>0<br>0<br>0<br>a<br>0<br>0<br>0<br>0<br>0<br>0<br>$\mathbf{a}$ | INTERRUPTORES<br>SECUENCIA DE<br>INTERRUPTORES | TIEMPO TOTAL DE                                                                                                    |
|----------------------------------------------------------------------------------------------------|------------------------------------------------|----------------------------------------------------------------------------------------------------|
|                                                                                                    |                                                | ARRANQUE                                                                                                    |
| 0<br>n<br>0<br>0<br>0<br>15<br>$\mathfrak{a}$<br>0<br>0<br>0<br>o<br>0<br>3<br>a<br>0<br>$\bf{0}$<br>$\bf{0}$<br>$\mathbf{a}$<br>0<br>$\boldsymbol{0}$<br>0<br>0<br>a<br>0<br>o<br>0<br>o<br>0<br>0<br>n<br>a                                                                                                    | 0<br>o<br>a                                    | 56.25 segundos<br>52.50 segundos<br>43.75 segundos<br>segundos<br>41,25 segundos<br>37.50 segundos<br>33.75 segundos<br>segundos<br>26.25 segundos<br>22.50 segundos<br>18.75 segundos<br>segundos<br>11.25 segundos<br>7.50 segundos<br>3.75 segundos<br>segundos |

TABLA 1. 2

Condiciones especiales.

Las patas dos y tres en los dos Ic TTL 7493 que dependen del momento del proceso en que se encuentran.

- la. Cuando inicia la operación de arranque los dos contadores reciben un pulso que pone a cero sus salidas.
- 2a. En el primer contador las dos entradas se inhabilitan.

En el segundo reciben la señal de la compuerta AND que retroalimenta sus salidas.

Circuitos combinacionales.

Los circuitos combinacionales que se usan en el control son: un circuito decodificador TTL 74154 y un circuito multi plexor TTL 74150. El decodificador es el encargado de traducir la palabra binaria que proviene del contador ascendente y generar una señal particular para cada combinación. El mul tipliplexor es el que recibe las señales de salida del decodificador y selecciona una de las 16 combinaciones en cada ciclo.

Circuitos de tiempo.

Los circuitos de tiempo tienen la función de determinar la duración de cada evento en el sistema. Son tres los cir--

cultos que hacen esta función:

-Oscilador estable

-Oscilador monoestable

-Oscilador de relajación.

El primero se configura en base al circuito integrado - LM 555 del que se muestra su configuración interna en bloques en la figura 1.8 a. Los elementos principales que lo componen son: un flip flop, que proporciona los dos estados que puede tomar la señal de salida, y dos circuitos comparadores que de terminan dependiendo de sus señales de entrada la duración del perfodo de los pulsos.

FIGURA 1.8

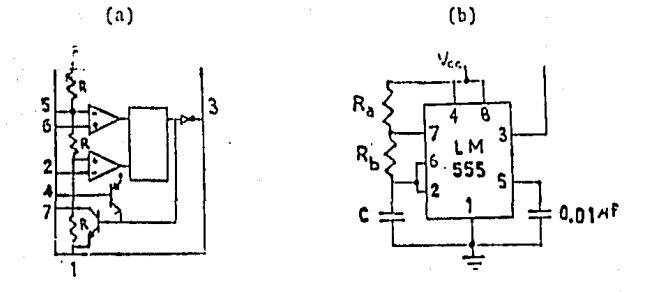

Los voltajes de referencia para los comparadores supe·· rios e inferior son: 2/3 y 1/3 del voltaje de la fuente de nlimentaci6n respectivamente. La funsl6n del transistor es • la de un interruptor que cambia de estado dependiendo de la condición de la señal de salida del flip flop.

El oscilador estable se encarga de generar los pulsos para el contador ascendente, en la figura 1.8 b se muestra la configuración externa para un oscilador estable en base al LM 555. Su funcionamiento es como sigue:

Suponiendo el transistor que va al capacitor en corte y la salida en nivel alto.

- 10. El capacitor se carga a través de las resisten cias R<sub>ta</sub> y R<sub>th</sub> durante un periodo t<sub>1</sub> hasta alcanzar el voltaje de referencia del comparador superior.
- 20. El comparador superior envía un pulso que cambia el estado del flip flop a su nivel alto y el transistor a saturación.
- 30. La resistencia R<sub>+b</sub> es puesta a tierra y el capacitor se descarga durante un período t, hasta que alcanza el voltaje de referencia del comparador inferior.
- 40. El comparador inferior envia un pulso que cambia el estado del flip flop a su nivel bajo y el transistor a corte, con lo que se inicia un nuevo ciclo.

El tiempo que dura el período del pulso se puede encontrar sumando el tiempo de carga y descarga de el capacitor -

#### tomando en cuenta:

- a) Los voltajes en que se inicia la carga *y*  descarga del capacitar.
- b) El valor de la resistencia de carga y descarga.

con: El tiempo total de la duración del periodo se obtiene -

 $T = (R_{tn} + 2R_{th})C$  Ln (2)

y la frecuencia del tren de pulso tomando el inverso del período:'

 $f = 1 / (R_{ta} + 2R_{th}) C (Ln 2)$ 

Según los valores de las resistencias, el capacitor y el potenciómetro del oscilador monoestable de la figura 1.6 las frecuencias entre las que puede oscilar el reloj son:

 $f_{\text{max}} = 6429$  |lz  $f_{\text{mfn}}$  = 2600 llz

El ajuste se explica con detalle en el capítulo siguien te.

Para hacer los osciladores monoestables en el circuito de control se usan dos tipos distintos de configuración, algunos en base al LM 555 y otros con el IC TTL 74123, su función es la de aumentar la duración de algunos pulsos que se generan en el sistema.

En la figura 1.9 se muestra la configuración externa de un oscilador monoestable con el LM S55, y su operación es co mo sigue:

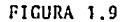

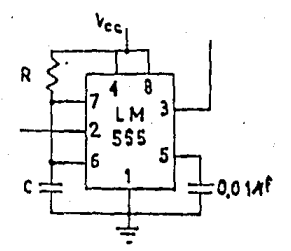

Suponiendo el comparador inferior a Vcc, con la salida en nivel bajo, el transistor en saturación y el capacitor a tierra.

- lo. Cuando la entrada del comparador inferior reci ba un pulso invertido el flip flop cambia de estado a su nivel bajo y el transistor a corte.
- 20. El capacitor comienza a cargarse hasta alcan-zar el voltaje de referencia del comparador su perior.

3o. El comparador superior envía un pulso al flip

que cambia su salida a nivel alto, el transistor a saturación y ln salida a nivel bajo.

La secuencia s6lo se repite cuando el comparador infe- rior recibe un pulso invertido, El ancho del pulso depende de los valores de R y C, se calcula con la fórmula:

 $T = RC$   $Ln$  (3)

El circuito TTL 74123 cuenta con dos osciladores monoes tables por paquete y puede ser activado por un pulso positivo o negativo, el tiempo que dura el ancho del pulso también depende del valor de la resistencia y el capacitor externos al circuito y se obtiene con:

En la figura 1.10 se muestra la configuración externa e interna para este circuito.

l'IGUM 1.10

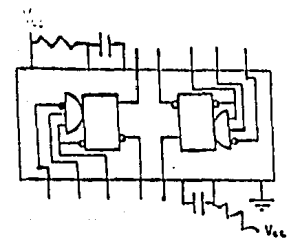

El oscilador de relajación es un circuito que puede generar pulsos a vartir de uno sefial de voltaje de corriente -

directa. Debido a su forma de operación es capaz de retardar un cierto período *T* el pulso que genera si se toma como refe rencia el momento en que es polarizada.

Tomando este principio el oscilador de relajación se en carga de activar con el mismo ángulo de disparo las dos fa-ses siguientes a Ja que se toma como referencia. Una de Jas configuraciones que pueden ser usadas para activar este tipo de osciladores es la que se muestra en la figura 1.11, se co noce como oscilador de relajación controlado por voltaje.

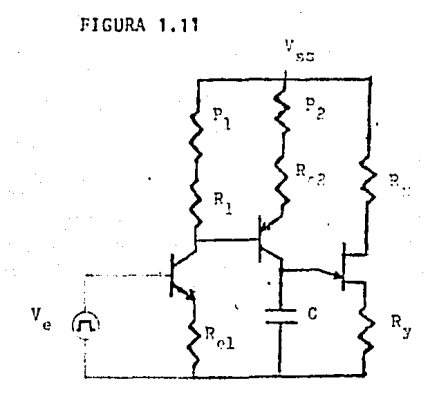

El ciclo inicin cuando un pulso proveniente del oscilador monoestable de la etapa anterior activa la base del primer transistor (Q<sub>1</sub>), lo que origina que una corriente de em<u>i</u> sor (I<sub>e1</sub>) circule y genere un voltaje a través de R<sub>e1</sub>. Definiendo el voltaje de el pulso como v<sub>o</sub>, se encuentra que la -
corriente de emisor  $(I_{n1})$  es:

 $v_a = (I_{a1}) (R_{a1}) + 0.6$ 

 $I_{p1} = (v_p - 0.6)/(R_{p1})$ 

Si la beta del transistor es muy grande se puede considerar que la corriente de colector  $(I_{c1})$  es aproximadamente igual a la de emisor. La corriente de colector  $(I_{c1})$  produce un voltaje en la resistencia que se encuentra entre la fuente y el colector de  $Q_1$ , ésto es:

 $V_{R_1} = (I_{c1}) (R_1)$ 

El voltaje V<sub>R.</sub> polariza positivamente la unión base-em<u>i</u> sor del segundo transistor  $(Q_2)$  y produce una corriente de emisor  $(I_{p,2})$ . Al hacer el análisis de mallas para encontrar la corriente de emisor  $(I_{n,2})$  se obtiene:

$$
V_{R_1} = (I_{e2}) (R_{e2}) + 0.6
$$
  

$$
I_{e2} = (V_{R_1} - 0.6) / R_{e2}
$$

Esta corriente se puede considerar igual a la de colector  $(I_{c2})$  si la beta del transistor es muy grande. La co -rriente de colector  $(I_{c2})$  es la que se encarga de cargar el capacitor, y para valores de resistencia constantes la co -rriente es constante. Los potenciómetros en serie con R<sub>1</sub> y -R<sub>e 2</sub> permiten ajustar el valor de la corriente según convenga.

Rsta corriente constante produce una rampa de carga con respecto al tiempo en el capacitar *y* se expresa mediante la **fórmula:** 

$$
\frac{V_{c}}{t} = \frac{I_{c}}{C}
$$

De donde se puede determinar el tiempo del período, ca· naciendo el voltaje de pico al que se debe cargar el'capaci· tor, *y* el valor del capacitar para una corriente constante · conocida.

El voltaje de pico  $(V_p)$  se calcula mediante la expre  $\cdot$ si6n:

 $V_p = l. V_{ss} + 0.6$ 

*r* Raz6n intrínseca de cresta (dato del fabricante).

 $V_{gg}$  = Voltaje de polarización del UJT.

Debido a las características de operación del transis·· tor de unión la corriente de emisor  $I_{a2}$  no debe ser mayor que la corriente de valle  $(I_v)$  ni menor que la corriente de pico (I<sub>p</sub>) que son datos proporcionados por el fabricante.

## CIRCUITOS DE CONDICION

Al iniciar la operación de cualquier circuito que utili ce memorias no fijas el contenido de estas es impredecible. La función de los circuitos de condición es la de dar los va lores correctos a estas memorias (contadores) además de sincronizar la señal de alimentación con los pulsos de reloj.

Para el caso de los contadores estos se describieron co mo condiciones especiales, las cuales indicaban dos posibles situaciones para una sola entrada.

Los circuitos que conmutan entre los dos posibles estados son los interruptores analógicos MM 74HC4016. La descrip ción interna de la operación en el caso de sincronización de señales y condiciones especiales es la siguiente.

Condiciones especiales.

Estas se presentan en el inicio de operación de arran-que en el contador programable y el contador descendente, en la figura 1.13 se muestra la descripción interna y las conexiones externas de acuerdo al diagrama de la figura 1.7.

FIGURA 1.13

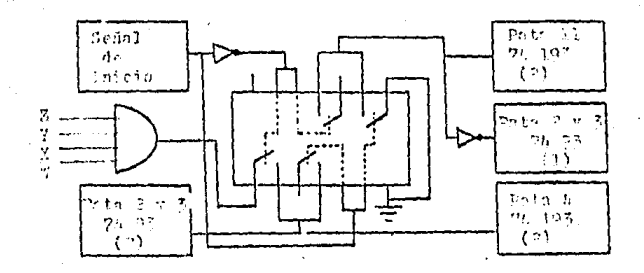

Sincronización de señales.

El sincronizador de señales se usa para no perder presi ción en los pulsos del reloj en el ordenador de secuencia. -El circuito interno y externo se muestra en la figura 1.14.

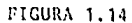

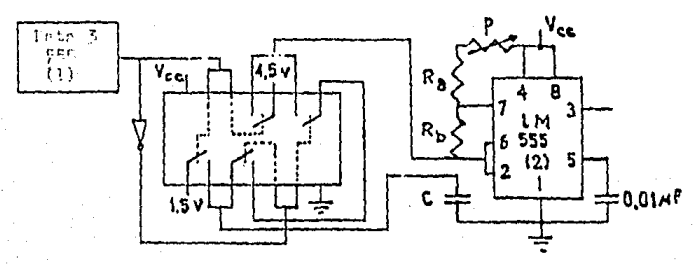

El retardo en el pulso del comparador que produce la conmutación debe ser igual a un pulso de reloj y con ésto evitar confusión entre el pulso que pone a cero el contador ascendente y los pulsos de reloj. Con esta combinación los pulsos de reloj inician exactamente con el pulso que pone a uno el contador ascendente y así continua hasta terminar su ciclo.

### ACOPLADORES OPTICOS

Los acopiadores ópticos también conocidos como optoaisladores se aplican generalmente a circuitos digitales como protección y para aumentar la capacidad de corriente de la señal de entrada.

Un acoplador óptico consta de: una entrada, que en to-dos los casos es un diodo emisor de luz que activa por medio de luz algún elemento fotosensible (fototransistor, fotodiodo, fototriac, etc.) que entrega una señal digital a la sali da en correspondencia a su señal de entrada en forma inverti da o no invertida según se configure.

En el caso del control se usan acopladores ónticos con salida a fototransistor porque la señal de entrada y salida se activan y desactivan simultáneamente. En la figura 1,15 se muestra la descripción interna para una de las fases del IC.

**FIGURA 1.15** 

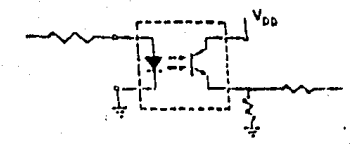

En la figura 1.16 se muestran las señalaes que se generan en el ordenador de secuencia.

FIGURA 1.16

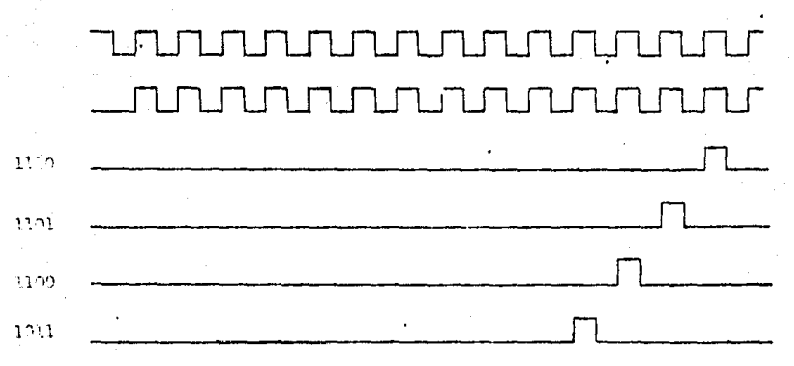

Suponiendo que el primer pulso de la señal ideal de reloj ocurre en el momento en que la señal de alimentación pasa por cero se han trazado las señales de salida del circuito multiplexor para las combinaciones del contador descenden te que se indican a su izquierda.

En la señal del reloj real el primer pulso es eliminado

para no interferir con la señal del comparador que pone a ce ro las salidas del contador ascendente.

El tiempo total de retardo tomando los valores típicos máximos de retardo de cada elemento es de 13 micro segundos, que equivale a 1.25 x 10<sup>-6</sup>\$ del valor eficaz de la señal.

## CAPITULO II

El proyecto de la instalación de un motor depende princinalmente de las características de la carga y de las especificaciones del cliente, el encargado de la instalación debe hacer un estudio en el que se establezca el equilibrio di námico entre carga y motor considerando las condiciones cine máticas propuestas por el usuario.

Una vez que se conoce la potencia que requiere la carga en su operación normal se puede elegir el motor adecuado para esa necesidad, usando como guía la información que el fabricante proporciona en folletos y catálogos para mostrar las características de funcionamiento de sus motores.

Usando estos datos como base puede ser adaptado al sistema de arranque al motor seleccionado siguiendo estos dos pasos:

1° Ajuste del control.

2º Selección de tiristores.

A continuación se hace una descripción de cada paso en forma general como una base para cada caso en particular.

### AJUSTE DEL CONTROL

Cada tipo de motor de acuerdo a sus especificaciones de diseño tiene un patrón distinto de operación, con el objeto de evaluar su rendimiento existen pruebas de laboratorio en las que se pueden conocer su comportamiento con o sin carga. al momento del arranque o a distintas velocidades.

La información que se obtiene en cada prueba se presenta generalmente en forma gráfica usando los valores eficaces de las variables alternas para facilitar su interpretación tomando un solo cuadrante.

Las curvas que corresponden a una prueba conocida como de saturación con rotor bloqueado representan el comporta --. miento del motor en el momento del arranque para cualquier voltaje menor o igual al nominal que le sea aplicado, las curvas que se trazan de esta prueba son:

-Corriente de linea con respecto al voltaje de linea. -Potencia con respecto a voltaje de línea.

-Par con respecto al voltaje de l'Inea.

En la gráfica del par con respecto al voltaje de linea se puede observar que el par que entregan al momento del arranque puede ser de un 50 a un 150 por ciento mayor al nominal según el tipo que se use.

El incremento en el par al momento del arranque, se debe a que en ese momento el voltaje inducido es máximo y por tanto las corrientes también lo son.

Aunque el exedente de fuerza que se produce ayuda a poner en movimiento la carea, no es necesario que se entregue un par tan grande a la carga, basta con que supere el par re sistente. Esta es la condición que permite que el motor se pueda arrancar a voltaje reducido.

El voltaje eficaz de una onda recortada no corresponde directamente al de una onda senoidal que ha sido reducida en su magnitud, por lo que es necesario hacer los cálculos para obtener la duración del ángulo de disparo que produzca el va lor de la señal reducida.

Tomando como referencia la curva de par con respecto a voltaie de linea se puede calcular el tiempo de duración del ángulo de disparo inicial y la frecuencia a la que debe osci lar el reloj del ordenador de secuencia, usando el siguiente procedimiento:

- 1o. Elegir un par motor mayor al que opone la carga.
- 20. Encontrar el voltaje de línea correspondiente a ese par.

30. Obtener el ángulo de disparo que proporcione -

un valor eficaz igual pnra una onda senoidal • recortada a vol taje pleno, usando la fórmula:

 $V_{rms}$  = (A<sup>2</sup>/2 ( $\pi$  – x + (1/2) sen 2x)<sup>1</sup>  $(2 - 1)$ Donde:

- A Vol'taje novinal de pico de la onda scnoidal.
- x Angulo de disparo en radianes.
	- 4o, Despejar la frecuencia a que se debe ajustar el reloj para producir el ángulo inicial de disparo. Se debe considerar para ésto la fre-cuencia de la seftal que alimenta ~l motor *y* el número de pasos en que se hace el arranque.

Para el caso de una onda senoidal su periodo equivale a radianes y su valor se calcula con:

$$
T = 1/f_{sen} \text{ seg}
$$
 (2-2)

Donde:

f<sub>sen</sub> = Frecuencia de la señal de alimentación.

El &ngulo inicial de disparo en segundos es por lo tan· to:

 $x_{seq} = x (T/2) \text{seg}$  (2-3)

**y** la frecuencia a la que debe oscilar el reloj es de:

$$
f_{r1j} = P/(x_{seg})
$$

non de:

P Número de pasos.

 $f_{r1j}$  = Frecuencia de los pulsos del reloj.

Datos *y* curvas necesarios.

a) Par resistente de la carga.

b) Curva de par con respecto a voltaje de lfnea con rotor bloqueado, o el valor del par de arranque a voltaje nominal, e inter polar usando la relación:

$$
\left(\frac{1}{a}\right)(V_a)^2 = \left(\frac{1}{A}\right)(V_{\text{nom}})^2
$$
 (2-5)

Donde:

 $\frac{1}{4}$  a = Par de arranque (voltaje reducido).

 $V_{n}$ Voltaje reducido en el arranque.

 $'A =$  Par de arranque (voltaje nominal).

 $V_{\text{nom}}$  = Voltaje nominal.

Entre las pruebas que se aplican al motor de inducci6n, existe una en la que se obtiene la curva que representa el par con respecto a la velocidad, a voltaje nominal. En la fi

 $(2 - 1)$ 

cura 2.1 se muestran las curvas características para motores de inducción con distinto tipo de jaula.

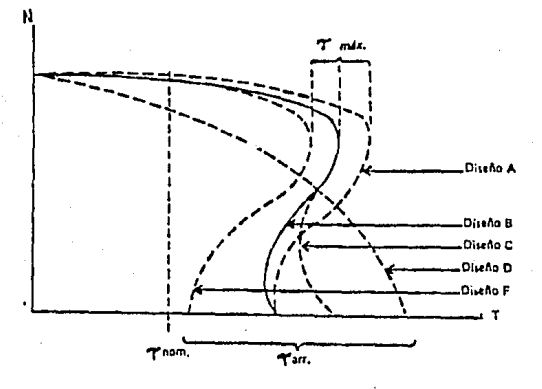

FIGURA 2.1

Con excepción del diseño tipo D en las curvas no se tie ne un comportamiento regular, sino que el par aumenta o disminuye dependiendo de la velocidad que tenga el motor, inclu so existe una zona poco después del par de arranque y antes del par máximo en que los datos no son confiables debido a la inestabilidad que se presenta en las lecturas.

Como se observa en las curvas el par cambia constante -mente conforme aumenta la velocidad de rotación, por lo tanto el valor de la aceleración cambia en la misma proporción.

Si se toma el par de arranque y el par máximo como los datos de referencia, y se usa su valor intermedio como un - par promedio que se entrega a la carga desde que parte del reposo hasta que alcanza su valor nominal, se puede determinar la acclerac·ión' promedio que lleva la carga a su veloci- dad de operación *y* el tiempo en que lo hace.

 $E1$  par de arranque corresponde al par que entrega el mo tor a voltaje reducido según la curva de par con respecto a voltaje de linea con rotor bloqueado.

Revisando la curva del par con respecto a la velocidad se observa que el par máximo se alcanza cuando la velocidad es aproximadamente el 80% de la nominal, lo que indica que a **una ncclcraci6n constante esto ocurre cunndo hnn transcurri**do el 80% de los pasos en los que se hace el arranque.

El voltaje reducido que se entrega al motor nl momento del par máximo, tomando el ángulo que corresponde al 80% de los pasos en los que se hace el arranque.

El voltaje reducido que se entrega al motor al momento del par máximo, tomando el ángulo que corresponde al 801 de los pasos, se encuentra evaluando este ángulo en la ecuación 2-1.

El par máximo a voltaje reducido se puede calcular cono cicndo el par máximo n voltaje nominal, usando la relación - 2-5 modificada:

$$
\Upsilon_{\text{MR}} = \Upsilon_{\text{NN}} \left( V_{\text{MR}} / V_{\text{nom}} \right)^2 \tag{2-6}
$$

 $\int_{N(M)}^{\infty}$  = Par máximo (voltaje nominal)

 $\int_{MP}$  = Par máximo (voltaje reducido)

 $V_{MR}$  = Voltaje reducido al momento del par máximo.

El par promedio se calcula directamente de estos dos da **tos como:** 

$$
P_{\rm{DM}} = \frac{1}{2} \left( \frac{1}{2} \ln R + \frac{1}{2} \right)^2
$$
 (2-7)

$$
P_{\rm PM} = P^{\rm ar \, promedio \, del \, motor.}
$$

Tomando las fuerzas que corresponden al par motor prome dio y al par resistente se calcula la aceleración promedio planteando el equilibrio dinámico como:

 $Z_F = M a_{DM}$ 

$$
F_{PM} = f_c = M a_{PM}
$$

Despejando:

$$
a_{PM} = F_{PM} - f_c / M
$$

Donde:

 $F<sub>DM</sub> = Fuerza motor promedio$ 

**fe Fuerza resistente.** 

M = Masa de la carga.

**a** PM A **ce le r.1 e i ón promcd** i o.

Con el valor de la ncclcración promedio se puede calcular el tiempo en el que Ja carga es llevada a su velocidad **nominul eón la r'clnción:** 

$$
a_{\text{py}} = v_{\text{nom}} - v_i / t \tag{2-8}
$$

Despejando:

 $t = v_{nom} - v_i/a_{pm}$  $(2 - 9)$ 

**vnom**  Velocidad nominal.

 $v_{\rm i}$ . • Velocidad inicial.

Tomando este tiempo como referencia se deben ajustar los interruptores del contador programable, usando la tabla 1. 2.

## SELECCION DE TIRISTORES

En el caso de los tiristores no existe uno solo que pug, da adaptarse a toda la variedad de motores a que puede ser aplicado el arrancador, para tomar una decisión es necesario conocer los valores de voltaje y corriente a que está sujeto el tiristor durante el proceso de arranque *y* seleccionar al· guno de los que se encuentran disponibles comercialmente, que toleren estos valores.

Los datos de operación que se deben considerar del mo- · tor son:

·Corriente eficaz continua

·Corriente de pico, máxima, en la ejecuci6n -Voltaje nominal.

El valor de la corriente eficaz continua es la que el motor demanda en condiciones normales *y* se puede encontrar en los datos de placa o en el folleto que entrega el fabri-cante con el motor.

El valor de la corriente de pico m5xima cuando el dneu· lo de disparo es menor que  $\sqrt[6]{2}$  no cambia del que se du como corriente m5xima en las especificaciones del motor y su va- lor es:

$$
I_{m\bar{a}x} = I_{rms} \sqrt{2} \tag{2-10}
$$

lrms Corriente eficaz máxima.

Cuando el dngulo de disparo inicial es mayor que /2, · el valor de la corriente máxima es:

$$
I_{\text{m\'ax}} = (I_{\text{rms}} \sqrt{2}) \text{sen x}
$$
 (2-11)

El voltaje nominal es el voltaje de placa que correspoa da a In configuración en que se use el motor.

A continuación se muestran en una tabla algunos de lostiristorcs de potencia que existen y sus valores nominales · de operación.

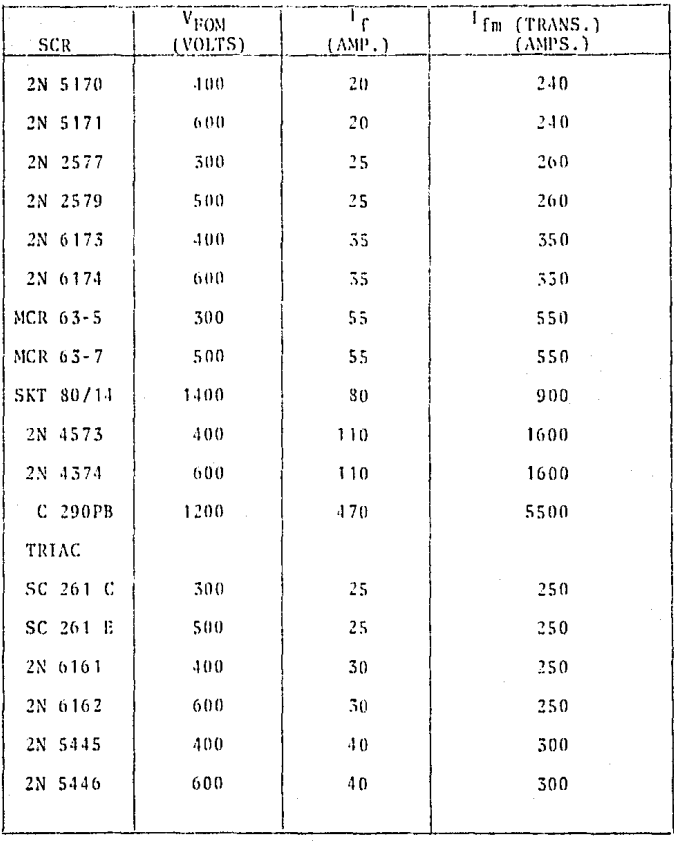

#### EJEMPLO

Se tiene un motor de inducción triffisico de 4 polos, 220 volts a 60 ciclos/seg., con una potencia de 50 HP que mueve una banda horizontal a 600 r.p.m., con un diámetro en su polca de 60 cm., en Ja que actúa un coeficiente de roza·· miento de 0.35 con lo cargo. Los datos de fabricante indican:

1) Velocidad nominal, 1765 r.p.m.

- **2) Corriente nominal n 220 volts, 122 Amp.**
- 3) Par nominal, 202 N·m.
- 4) Corriente de arranque de 530 en % de la corrien te nominal.
- 5) Par de arranque de 145 en % del par nominal.
- fi) Par m&ximo de 220 en 1 del par nominal.

Encontrar:

- n) Frecuencia a la que debe oscilar el reloj y
- b) Combinación a que se deben ajustar los intcrrupotn'~ **del contador programah1C' del**  circuito de la figura 1.6.
- c) El tiristor que mejor cumpla con las condi

SOLUCION:

te:

- a) Según el procedimiento descrito anteriormen te para este caso:
- To. El par resistente de la carga debe ser igual al que entrega el motor, ésto es:

 $r = 202 \text{ N} - \text{m}$  $\frac{1}{2}$   $\frac{1}{2}$ 

Par motor nominal.  $\cdot$  m

Par resistente.

El par de arranque se toma un 15% mayor que el resisten-

 $\frac{1}{12}$  =  $\frac{1}{12}$  (1.15) = (202) (1.15) = 232.3 N-m.

20. Modificando la relación que se hace en la ecuación 2-5, se encuentra que el voltaje necesario para entregar ese par es:

 $V_{nom}$  (  $\int_a^b / \int_A^{b/2} = (220)(232.3/293)^{1/2} \approx 195.89$ volts.

> 30. El ángulo de disparo que produce el voltaje efi caz para una onda senoidal recortada no se puede despejar directamente de la ecuación 2-1, -

una forma sencilla de encontrar el valor exagto es la de usar como función a evaluar:

$$
f(x)=v_n-(\frac{\lambda^2}{2} \ln(\pi - x - (1/2) \sin 2x))^{1/2}
$$

Y aplicar un método de aproximaciones sucesivas para ha llar las raíces de la función.

En el apéndice B se muestra el procedimiento para encon trar la ecuación 2-1 y un programa para hayar raíces, con el método de Newton-Raphson de 20. orden, con el que se encon-tró el valor de:

 $x = 1.0713$  rad.

Como el ángulo inicial de disparo que puede entregar el voltaje que se obtuvo en el 20. paso.

> El período de la onda senoidal a 60 ciclos/ - $40.$ seg. es igual a:

 $T = 1/f_{\text{sgn}} = 1/(60 \text{ ciclos/sec}) = (1/60) \text{seg}$ 

El ángulo inicial de disparo es entonces (en segundos);

 $x_{\text{scot}} = x(T/2 \%) = (1.0713)((1/60)/2 \%) = 2.84 \times 10^{-3} \text{ seg}$ y la frecuencia a la que debe oscilar el reloj en un arran-que en 15 pasos es:

 $f_{r1j} = P/x_{sc} = (15/2.84 \times 10^{-3}) = 5278.5$  IIz

b) El par máximo se produce al 80% de los pasos en que se hace el arranque, ésto ocu-rre después de que han pasado los 12 prime ros pasos, que deja un ángulo de disparo igual a 3 pulsos de reloj:

$$
x_{\text{ms}} = (1/f_{r1i}) \quad (3)
$$

 $x_{\text{inc}} = 5.68 \times 10^{-4} \text{ seg}$ 

x<sub>ms</sub> = ángulo de disparo al momento del par máximo en se gundos.

 $x_{\text{mr}} = x_{\text{mc}} (2 / (1/60)$ 

 $x_{\text{max}} = 0.21426$  rad

x<sub>mr</sub> = ángulo de disparo al momento del par máximo en ra dianes.

Substituyendo este ángulo en la ecuación 2-1 se encuentra el voltaje reducido que se dá al motor al momento del par máximo:

 $V_{MD} = (311.13)^{2}/2$  (-(0.21426) - (0.4155)<sup>1/2</sup> = 219.77 V y según la ecuación 2-6 el par que corresponde a ese voltaje es:

 $_{\text{MR}}$  = (444.4)(219.77/220)<sup>1/2</sup> = 443.48 N-m

El par promedio es entonces:

$$
\Upsilon_{PM} = \Upsilon_{MR} - \Upsilon_a/2 = (443.48) - (232.3)/2 = 337.89 \text{ N-m}
$$

Las fuerzas que producen el par resistente y el par motor promedio dependen del radio de la polea que les permite entregar esa fuerza independientemente de la velocidad a que giren. La relación de radios con respecto a la velocidad es:

 $\int_{0}^{1} c^{T} c$  =  $\int_{0}^{1} x_{m}$ 

r<sub>c</sub> Radio de la polea de la banda.

<sup>e</sup>Velocidad **angular** de la banda. r Radio de la polea del motor.

 $v_m$  Velocidad angular del motor.

Despejando:

 $r_m = c_c r_c / c_m = (600) (.3) / (1765) = 0.102$  m

Ln fuerza que entrega el par motor promedio *y* que opone el par resistente de la carga son:

 $F_{PM} = \frac{1}{2} m / r_m$  $f_e = \frac{1}{2} \int r_e$  $F_{PM}$  + (337.89)/(0.102) = 3312.65 Nw  $r_{\text{c}} = (594.12)/(0.3) = 1980.39 \text{ N-m}$  $F_{PM}$  = Fuerza promedio del motor **fe Fuerza resistente.** 

l.a masa que se mueve por la lianda se encuentra con el análisis en condiciones de equilibrio del sistema carga mo-tor.

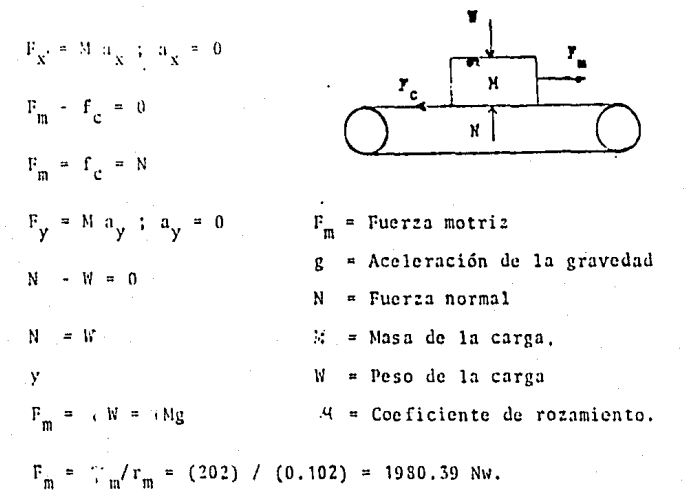

Despejando:

 $M = F_m / (q g = (1980.39)/(0.35)(9.81) = 576.78 kg$ 

La aceleraci6n promedio aplicando la ecuaci6n 2-8 es:  $a_{PM}$  = F<sub>PM</sub> - f<sub>c</sub> / M = (3312.39)-(1980.39)/(576.78)=2.31 m/seg. *y* el tiempo total:

 $t = v_{nom} - v_{f}/a_{pm}$ <sup>\*</sup>(600)(2·ir)(0.3)/(60)/(2.31) = 8.16 seg.

La combinación de los interruptores del contador progra mable debe ser:

Vi.  $V<sub>2</sub>$ V3 V4 B D  $\Lambda$  $\mathcal{C}$  $\mathbf{1}$  $\mathbf{1}$  $\mathbf{0}$ 1 0  $\mathbf{0}$  $\mathbf{1}$ 0 c) Los tres datos que es necesario conocer pa ra elegir el tiristor son: -Corriente eficaz continua (Inom);  $=$  122 Amp.  $I_{\text{nom}}$ -Corriente máxima de pico en la ejecución:  $I_{m5x}$  = (5.3)(122) (  $\sqrt{2}$  ) = 914.43 Amp. -Voltaje nominal  $(V_{nom})$ ; 220 volts. El tiristor que cumple con estos valores es: SCR: C290 PB.

经受损权 花粒

#### PRESUPHESTO

El costo de un proyecto depende de la calidad de los ma teriales que sean usados en su elaboración y de la precisión que se desea obtener en su respuesta.

El diseño que se propone en el capítulo uno puede tener muchas variantes, el tipo de tiristor que se use depende de las características de operación del motor. La complejidad del control depende de la cantidad de pasos en que se hace el arranque y de cuántas veces se quiera repetir cada paso.

La lista de precios del material usado en el circuito que se usa de ejemplo y que está dibujado en la figura 1.7 se dá a continuación:

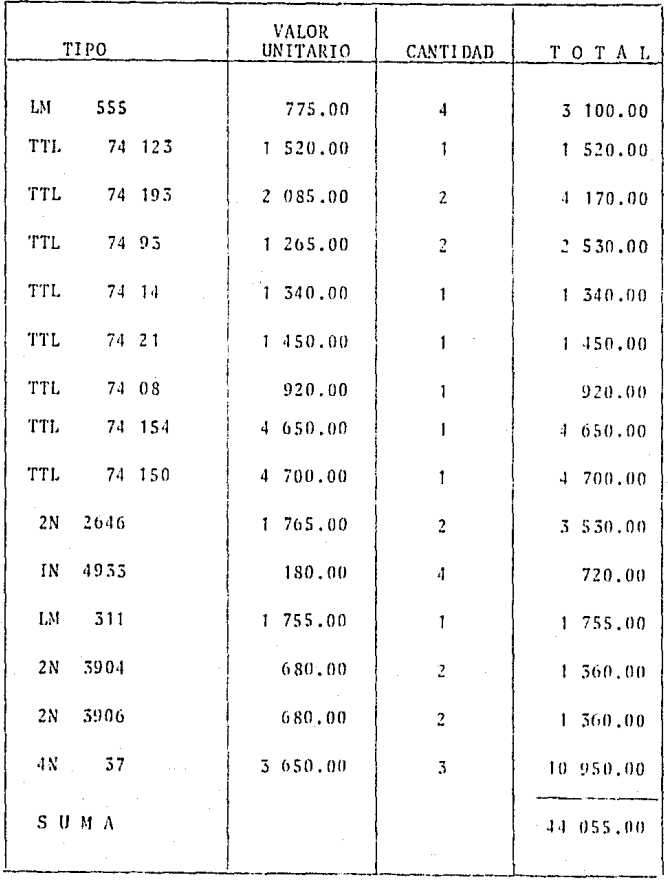

El precio de los circuitos puede variar mucho de un dis tribuidor a otro, por lo que no se puede asegurar que el cos to dado sea el menor, estos precios sólo representan la coti zación de un distribuidor, además de que alguno de los ele-mentos podrían ser substituidos por algún otro conjunto de circuitos que reproduzca su función a menor costo.

Como referencia también se muestra la lista de precios de los tiristores mencionados en el capítulo anterior, los cuales no representan forzosamente la mejor opción para sus valores nominales de operación.

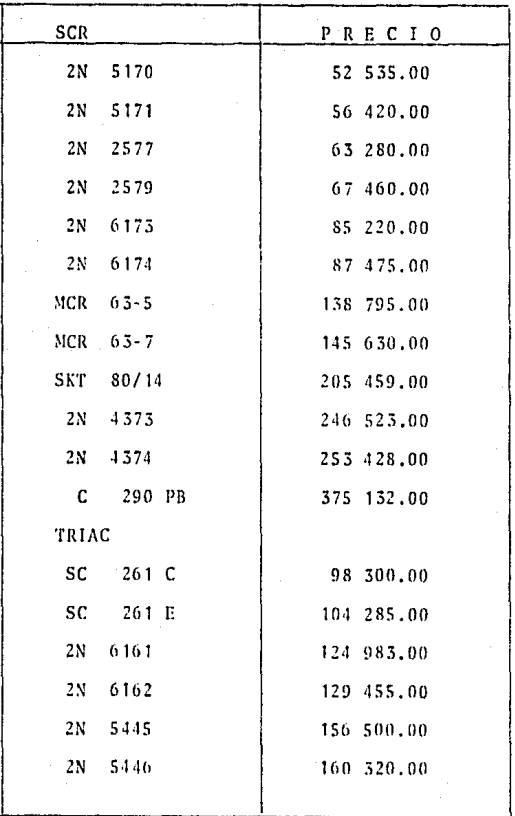

## CONCLUSIONES

Una vez concluido el análisis del sistema propuesto, se puede hacer una recapitulación de las principales caracterís ticas de funcionamiento que presenta.

- 1. Al aumentar el número de pasos en que se entrega el voltaje el par aumenta en una forma más suave que con los métodos tradicionales.
- 2. Los medios de ajuste en el control de la etapa de potencia permiten ajustar el arrancador a cualquier motor de inducción trifásico jaula de ardilla para el que exista un tiristor disponible.
- 3. Debido al gran número de compuertas en cascada que se usan en el control se produce un retardo de propagación de aproximadamente 13 microsegun · dos que equivale a perder menos del 2 x  $10^{-6}$  . del valor eficaz de la señal.
- 4. El uso de tiristores permite apagar el motor sin producir chispazos en la interrupción de co rriente.
- 5. El hecho de no suprimir los picos en la opera-ción no aumenta el cargo por demanda máxima por

que se mide es el valor eficaz,

Los datos anteriores permiten hacer comparaciones entre este método y los tradicionales.

Durante el desarrollo se utilizaron conocimientos en ma ror o menor grado de algunas de las materias cursadas en la carrera como se pretendía en su elaboración.

## B l B L 1 O G R A F l A

~ l~uy **Scgui cr** 

Electrónica de potencia

3a. Edición, Editorial Gustavo Gili, S.A., España, 1982

·lloracio Buitrón

Operación, control y protección de motores eléctricos la. Edición, Imprenta Soto, México, 1975

-Timothy J. Maloncy

Elcctr6nica industrial

la. Edición, Prentice Hall Hispanoamericana, S.A., Colombia, 19R3

-Ronald J. Tocci

**Ci1·c11itos** *y* <li~positivos **electrónicos**  In. Edición, Nueva Editorinl Intcramcricana, S.A. de· **C.V., México, 1985** 

.,\,V. Konigslov

La escuela del técnico electricista, Tomo VI (Teoría, cálculo y construcción de las máquinas de co· rriente alterna asíncronas)

3a. Edición, Editorial Labor, S.A., España, 1955

·Víctor l'óre z Amauor

Pruebas de equipo eléctrico 2, motores trifásicos de -

h5

## inducci6n

la. Edición, Editorial Limusa, S.A., México, 1983

-Donald E. Lancaster

TTL Cookbook

1a. Edición, Howard W. Sams and Co., Indianapolis, 1975

-Donald E. Lancaster

CMOS Cookhook

la. Edición, Howard W. Sams and Co., Indianapolis, 1978

-Ferdinand P. Beer y E. Russell Johnston, Jr. ~kcánica **vectorial para ingenieros 11, Dinámica 3n. Edición, Editorial Me Graw-llill Latinoamcricann,**  S.A., México, \981.

-Ronnld J. Tocci

Sistemas digitales: Principios y aplicaciones la. Edici6n, l'rcnticc llall llispnnoamcricana, S.A., México, \986

-Rodolfo Luthe, Antonio Olivera y Fernando Schutz **Métodos numéricos** 

**ln. Edición, Editorial Limusn,** S.A., **México, 19RZ.** 

# APENDICE A

er Flowings & M3ETH See NS Package HOBC

**CHAIN** See N'S Package FADED mbo (M311J.B NS Package JOBA

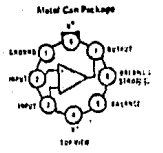

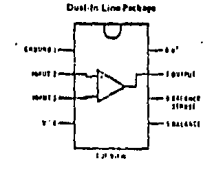

#### **Absolute Maximum Ratings**

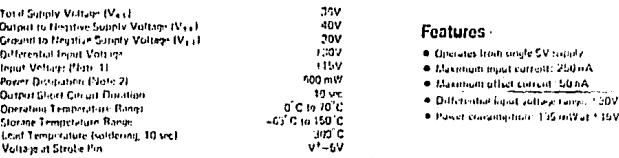

## Electrical Characterístics more at

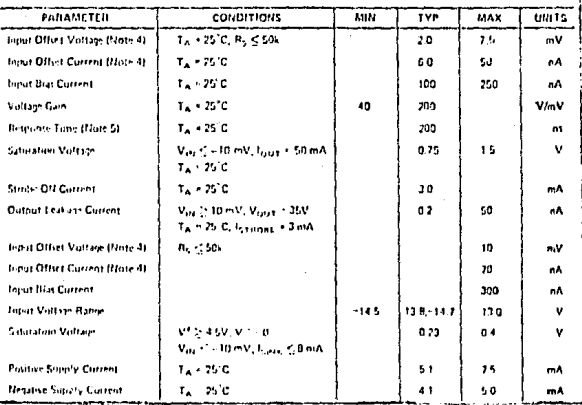

milenit is 30V always the negative papily. The nearths Note 1: This cation analize for 115M monitor. The numb incoll wolf are limit is equal to the neg it we supply accle as at 30V below the insider supply, which car is less

Note 2: The maximum aciding temperature of the L11311 to 330°C. For plensing at elevated temperatures, develop the TCJ R the keep must be riested based on a thermal retainer of BdCCW, prection to entirent, or 45 CM, junction to care. The thermal resistance of the dual in line pockage is 100 CDV, pincline to seduent

- Normann Communication of the United States (1980)<br>Plank 3 : The Compile plank andly for My = 135X and the Greynt from it general, and ITC = T<sub>A</sub> + = 170°C, unless internatio<br>Hit in 135X capital in United States and first

flood d; The other entings and other conent ques are the maximum values required to drive the computerothing with other signify with 1 and lead. This, these parameters in tree an error band and take into arcount the worst case affects of unleap que and most impedience.

Nate 5. The restaures from specified five definitions) is for a 100 mV intest trep with 5 mV overdrus

Note 6 Dunna that the strate auto a ground, it introduce corrent driven at 3 to 5 mA.

# **22 National**<br>**22 Semiconductor**

## **LM311 Voltage Comparator**

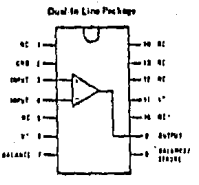

1103110-04 See NS Package N14A NS Package J14A

# 1N4933 thru 1N4937 **MR2271**

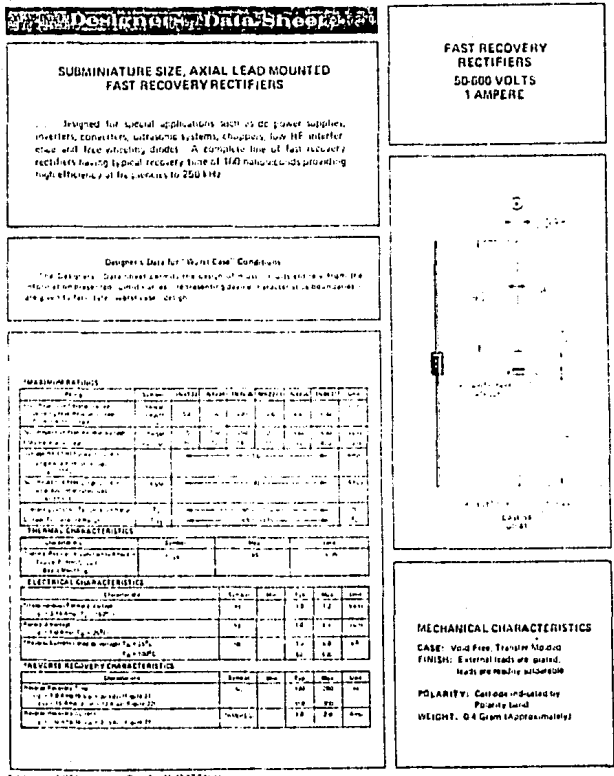

T-November Of C Hayatered Date for the 235 bit-44
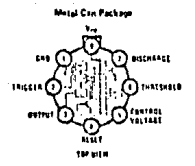

Order Number LMSSSH, LMSSSCH<br>See NS Probase HOOC

ţ

### Absolute Maximum Ratings

**Supply Voltage**  $+16V$ GUO nW Power Dissipation (Note 1) Operating Temperatura Ranges 0°C to +70°C LIASSEC -55'C to +125°C L14555 -65°C (u +150°C Storage Tumperature Range Lead Temporaturo (Soldering, 10 seconds) 3cu\*C

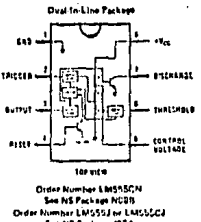

# **223 National**<br>224 Semiconductor

## LM555/LM555C Timer

## Features

- <sup>#</sup> Direct replacement for SE555/NE555
- Timing from microseconds thenugh hours
- Operates in both assable and monostable modes ٠
- Adjustable duty cycle
- Output can source or sink 200 mA
- **Cutrut and supply TTL compatible**
- . Temperature stability better than 0.005% per °C
- . Normally on and normally off output

### **Applications**

- · Precision timing
- · Pulse generation
- <sup>\*</sup> Sequential timing
- · Time delay peneration
- Pulse width modulation
- Pulse position modulation

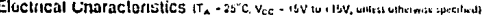

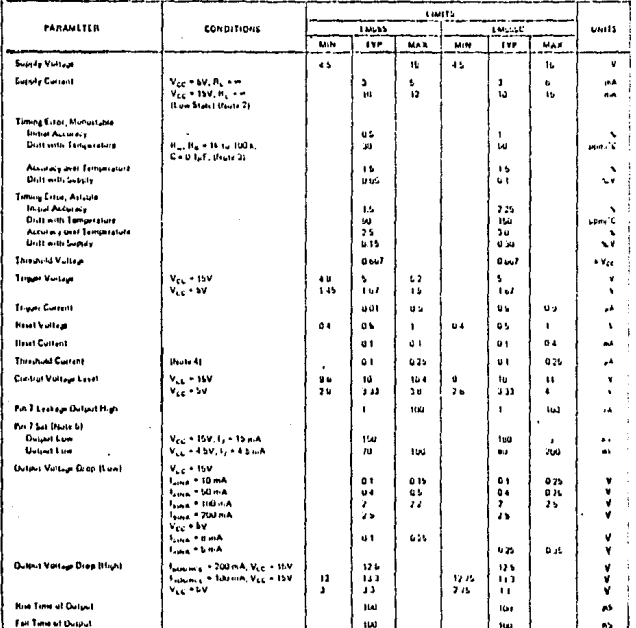

Note 1: Eur spointing at elevated temporatures the deuce must be deleted bused un a +150°C mexicum position temperature viol e Pe<br>revolunce of +40°C(M position to cale for 10 5 and +150 C(M position to emberia for funk pac

Hate 2: Supply current eductionshort high Equitally Emitched at VCC = SV.

hote 3: Tusted at Vgg + DV and Vgg + ThV.

Bute 4. This will determine the checkman value of frix + flip for 35V reseation. The increasion and III x + Highly 201331

Note by No protection equirist excessive pitt 7 surrent is nectionly providing the puckage drilip country fing your be exceeded

# TYPES SN5408, SN54LS08, SN54508,<br>SN7408, SN74LS08, SN74508<br>QUADRUPLE 2-INPUT POSITIVE-AND GATES

## SN740B...DORNPACKAGE<br>SN74LSUB, SN7450B...D.JORNPACKAGE

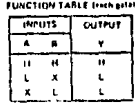

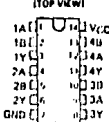

### absolute maximum ratings over operating free air temperature range funless otherwise noted)

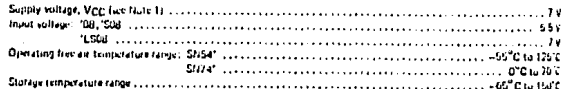

#### recommended operating conditions

 $y - A \cdot B$  or  $Y - \overline{A + B}$ 

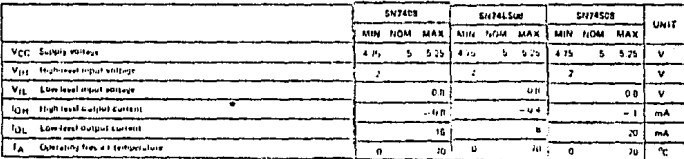

#### electrical characteristics over recommended operating free-air temperature range (unless otherwise noted)

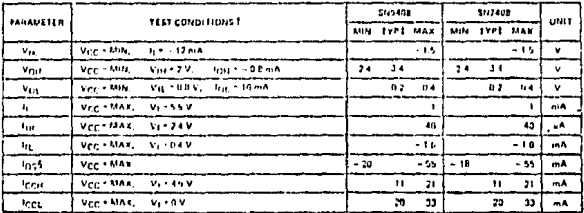

#### switching characteristics, Vcc = b v, +A = 25°C

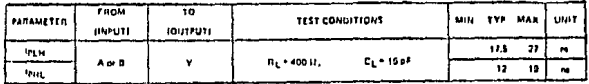

# TYPES SN5408, SN54LS08, SN54S08,<br>SN7408, SN74LS08, SN74S08<br>QUADRUPLE 2-INPUT POSITIVE-AND GATES

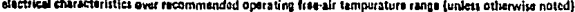

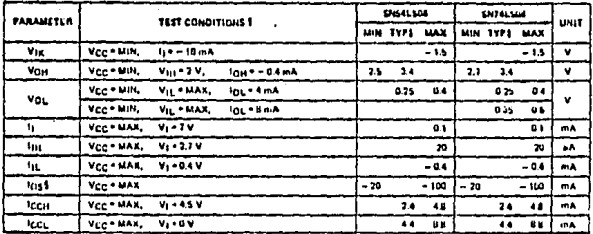

witching characteristics, VCC = 5 V, TA = 25°C

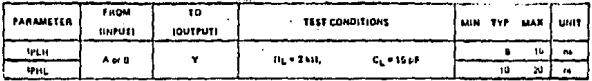

electrical charactoristics over recommended operating free-air temperature range (unless otherwise noted)

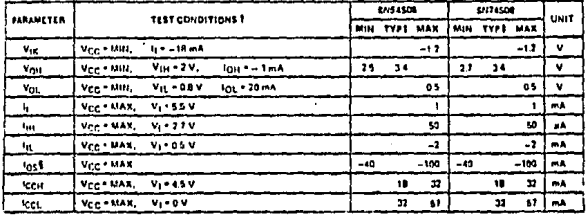

switching characteristics, VCC = 5 V, TA = 25°C

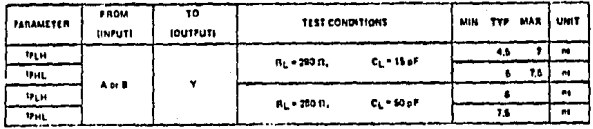

# TYPES SN5414, SN541 \$14,<br>SN7414, SN741 \$1<br>HEX SCHMITT-TRIGGER INVERTERS

**Security** 

**CA** 

#### . Operation from Very Slow Edges

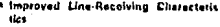

· High Noise Incountry

PARAME  $\overline{v_{t}}$  $\sqrt{2}$ He dere ley, - v  $\overline{v_{\rm tK}}$ VOH  $v_{0L}$ π.  $\mathbf{r}$ 

π

 $T_{\rm BH}$ 茹

 $103.$ 

 $rac{1}{2}$ 

VCC-MAX,

Vcc - MAK

Ver - MAX

V<sub>CC</sub>-MAR

VOC-MAX

 $v_{10} - 270$ 

VIL - GAV

الإفراد والمؤلف ويروزون والأراد الأديب المتكريب في الأمريكي المعتقد المدينة المواطنة الم

 $Y - \overline{A}$ 

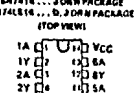

and about 5

းပူး<br>န[းန

Each excuit functions as an investor, but because of the Schend action, it has different eight threshold lovels for positive (V p = 1 and for negative going (V p = 1 signals.

These clients are temporature-compensated and can be trippered from the slowest of mont ramps and still give clean, piter free nutrit signals.

#### shiplute maximum ratings over operating free-air temperature range (unless otherwise noted)

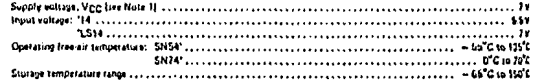

HDTE T: Variage selves are with respect to notwork growns sumb

#### recommended operating conditions

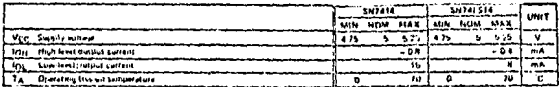

πī

w

76 77 π w

57 ≂

 $-100$ 

77

- 50

#### electrical characteristics over recommended operating free air temperature range (unless otherwise noted)

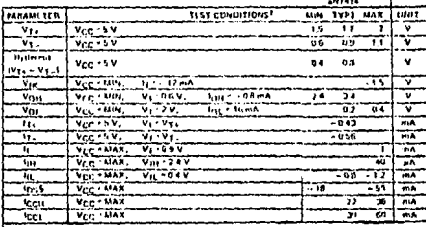

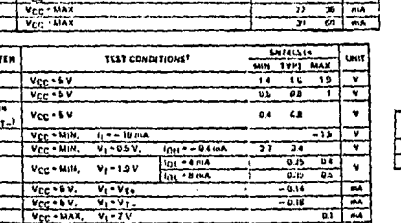

7

#### switching characteristics, Vee = 5 V. TA = 25°C

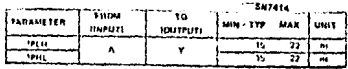

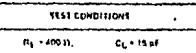

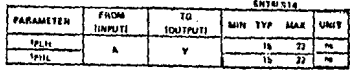

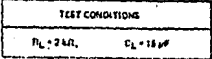

## TYPES SN54LS21, SN74LS21<br>DUAL 4-INPUT POSITIVE-AND GATES

**FUNCTION TABLE (Bach gate)** 

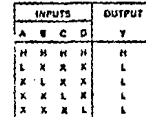

#### SHT4LS21...Q.JONNPACKAGE **TOP VEWS**

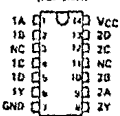

#### shidute makimum ratings over operating free-oir temperature range (unless otherwise noted)

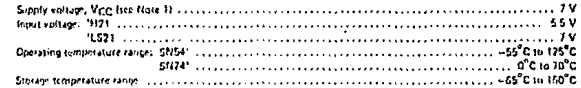

#### examinentled operating conditions

 $8.5.5.7.7$ 

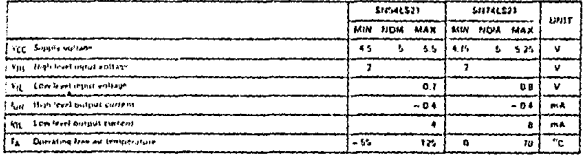

#### decirical characteristics over recommended operating free-sir temperatura range (unless otherwise noted)

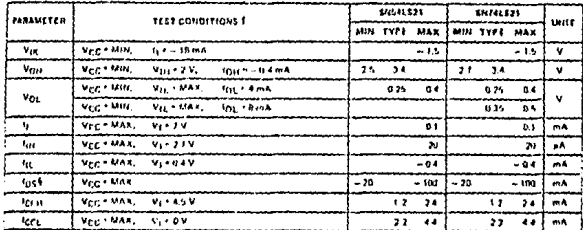

### witching characteristics, VCC = 5 V, TA = 25°C (see note 2)

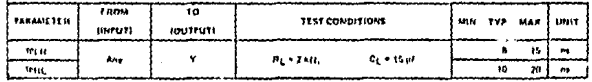

## TYPES SN7493A . SN74LS93

#### **BINARY COUNTERS**

SH7493A , , , JORN PACKAUE<br>SH74L593 , , , D, JORN PACKAGE<br>(TOP VIEW)

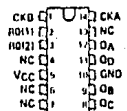

#### 1934, 1933, 19393

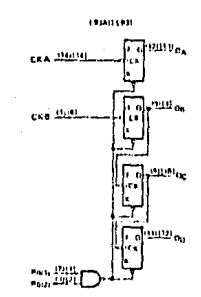

#### AEP<sup>.</sup> 'LS93...4 BIT BINARY **COUNTERS**

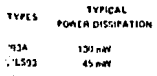

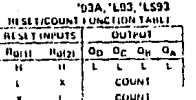

Output the inconnected to separate the terminate **MATE** 

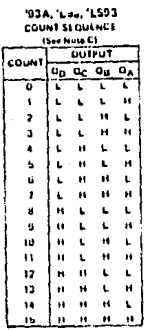

### absolute maximum ratings over operating fromaic temperature range (unless otherwise moted).

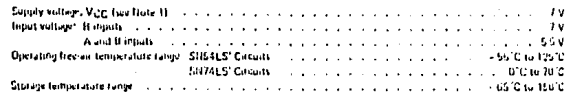

NOT& . Valtage values are with respect to have use ground twining!

#### recommended operating conditions

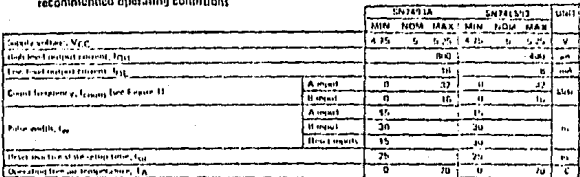

## **SN74LS93**<br>BINARY COUNTERS

electrical characteristics over recommended operating free-air temperature range (unless otherwise noted) ener miner

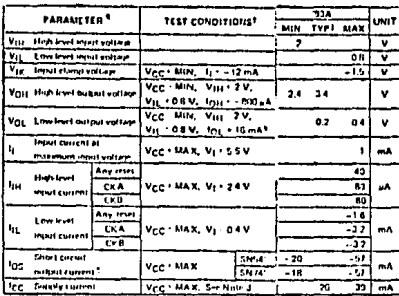

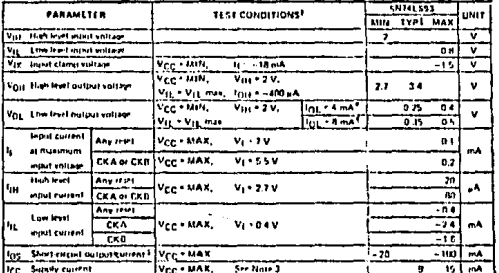

## switching characteristics, VCC = 5 V, TA = 25°C

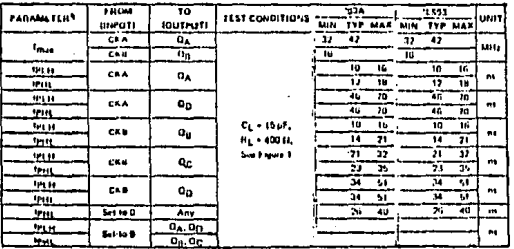

lane.

## TYPES SH74123, SN741122, SN741123, SN7415122, SN7415123<br>RETRIGGERABLE MONOSTABLE MULTIVIBRATORS

ï

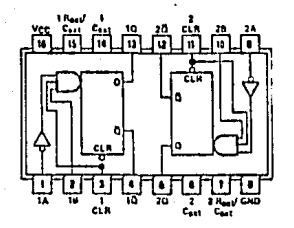

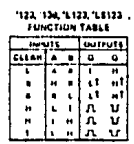

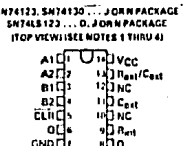

recommended operating conditions

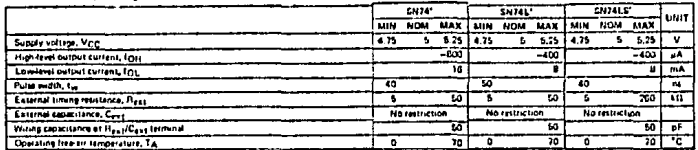

#### electrical characteristics over recommended free-air operating temperature range (unless otherwise noted)

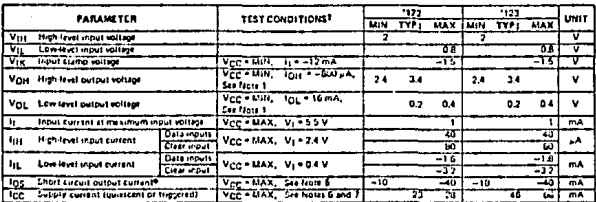

### electrical characteristics over recommended free-air operating temperature range (unless otherwise noted)

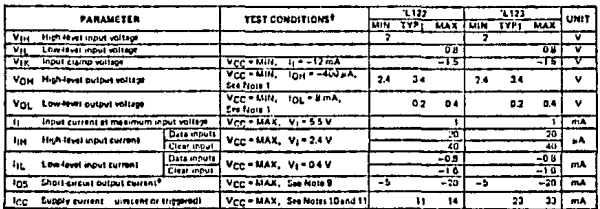

## TYPES SW74123, SN74L122, SN74L123, SN74L2123, SN74L2123, SN74L13123

electrical characteristics over recommended operating free-air temperature range (unless otherwise noted)

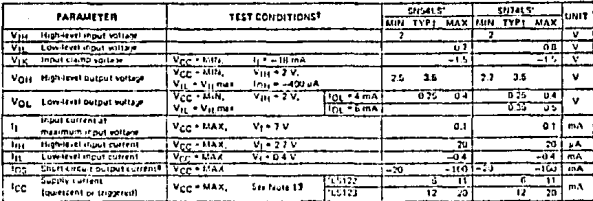

#### switching characterístics, Vcc = 5 V, TA = 25°C

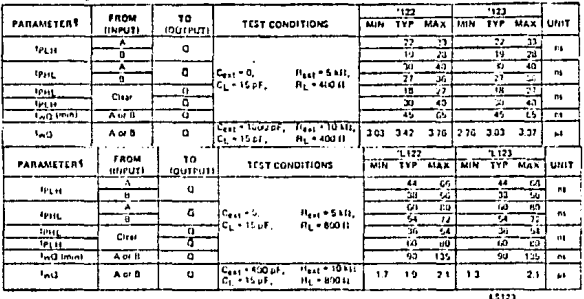

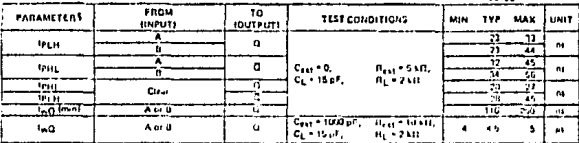

#### **TYPICAL APPLICATION DATA**

The output buise is primarily a function of the external capacitor and resistor. For  $C_{ext} > 1000 \,\mathrm{pF_s}$ the natput pulse width (tw) is defined as:

$$
t_{\text{w}} \leq K \cdot B_{\text{T}} \cdot C_{\text{ext}} \left( 1 + \frac{0.7}{B_{\text{T}}} \right)
$$

where

K is 0.32 for '122, 0.28 for '123, 0.37 for 1.122, 0.33 for 1.123

Ity is in LO (internal or external timing resistance,

#### Cest is in off.

twis in nanoseconds

#### $1.5123$ FOR

When Cest > 1000 pF, the output pulse vadits is defined as:

#### $I_{\text{tot}}$  = 0.45 + Ry + Cest

where

RT is in kft (internal or external timing resistance.)

C<sub>est</sub>isin pF

t<sub>w</sub> is in nanoseconds

For best results, system ground should be applied to the Cest terminal.

### TYPES SN54150

## **DATA SELECTOR MULTIPLEXER**

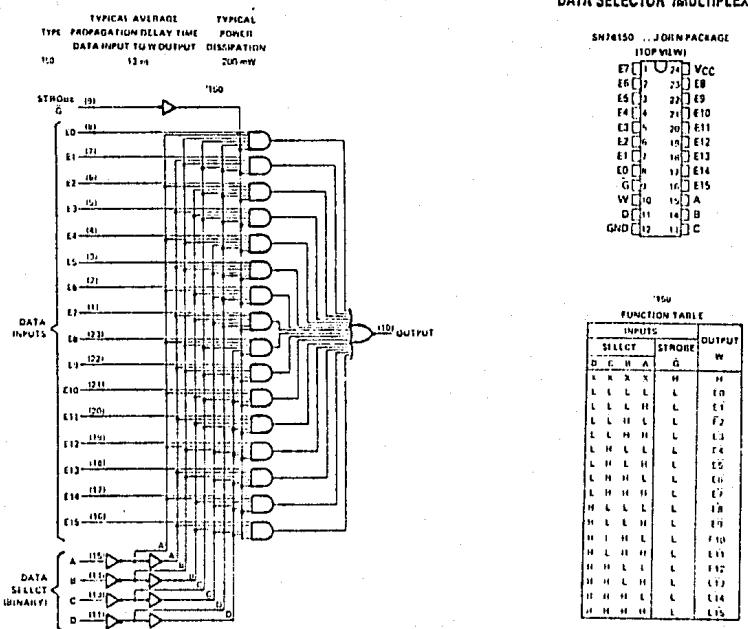

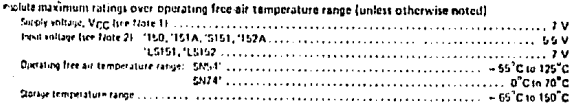

#### recommended operating conditions

'150 Selects One of Sixteen Data Sources

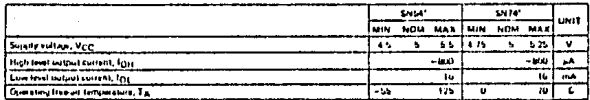

## TYPES SN54150<br>DATA SELECTOR IMULTIPLEXER

electrical characteristics over recommended operating free-eir temperatura range (unless otherwise noted)

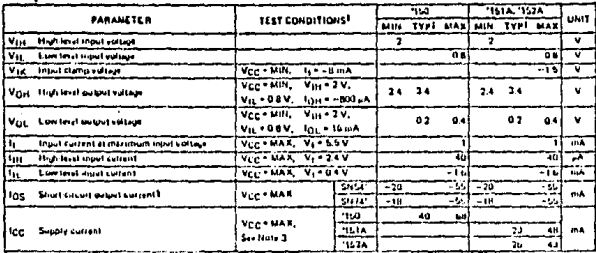

twitching characteristics, Vcc = 5 V, TA = 25' U

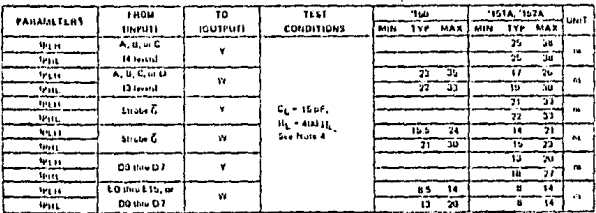

.<br>Steppe in proutjuitient datas simili haw to high level outpiet.<br>- Teech, in prounpolism datas simili, high to tow level buton?

## TYPES SNS4154, SNS4L154, SN74154<br>4-LINE TO 16-LINE DECODERSIDEMULTIPLEXERS

ś

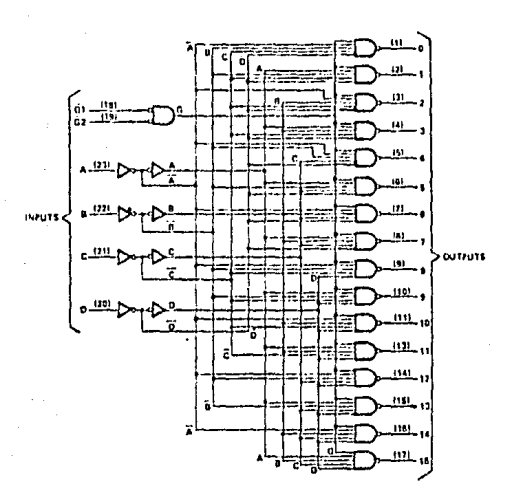

TYPICAL<br>POWER DIESIPATION

110 mW

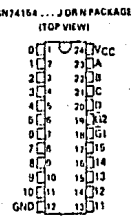

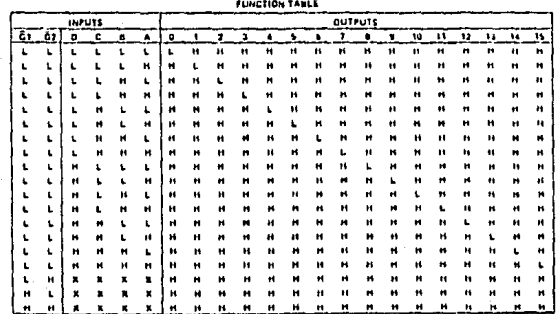

mrt

TYPICAL AVERAGE<br>PROPAGATION DELAY<br>ELEVELS OF LOGIC - ...

23 m

 $n$ 

 $19 - 14$ 

## TYPES SN54154, SN74154<br>4-LINE TO 16-LINE DECODERS/DEMULTIPLEXERS

absolute maximum ratings over operating free-air temperature range (unless otherwise noted)

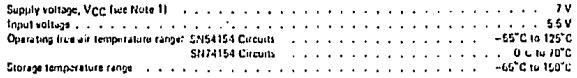

NOTE 1: Vallage values are with calcest to notwork ground seminal

### recommended operating conditions

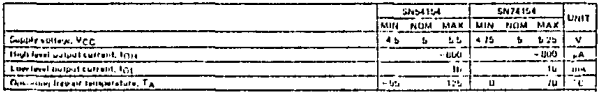

disclirical characteristics over recommunded operating free-air temperature range (unless otherwise noted)

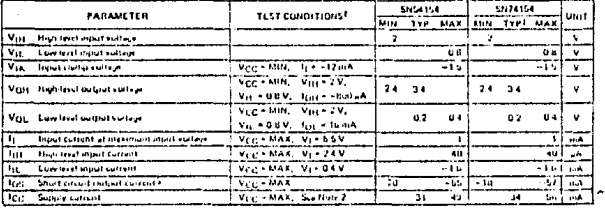

### switching characteristics, VCC = 5 V, 1A = 25°C

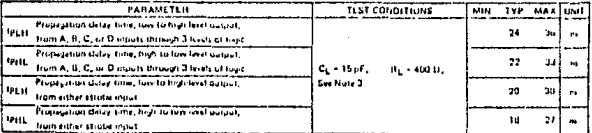

#### TYPES SN74193 , SN74LS193 SYNCHRONOUS 4-BIT UP/DOWN COUNTERS (DUAL CLOCK WITH CLEAR)

1192.5N24191 ...JURNPACKAGE<br>192.5N24LS193 ..D.JORNPACKAGE

Julivec

J٨.  $\ddot{\phantom{0}}$  $0<sub>n</sub>$ 

ullein

 $\frac{1}{12}$ 

 $\frac{1}{2}$ 

u (Tronb

(FOR VIEW)

 $H$ 

 $\alpha_{\rm B}$ 

.....  $\alpha_{\rm C}$ 

oni cuar

**DUVAT** 

- . Cascaning Circuitry Provided Internally
- · Synchronous Operation
- · Individual Preset to Each Flip-Flop
- . Fully Independent Clear Input

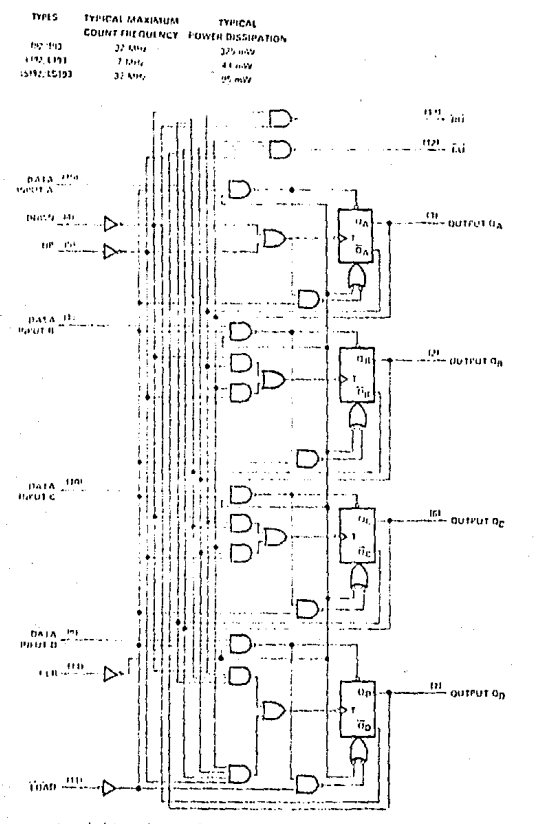

## dislute maximum ratings over operating free-air temperature range (unless otherwise noted)

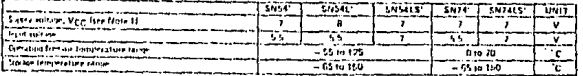

Volsten selves are with restress to network around seminal

## TYPES<br>SYNCHRONOUS 4-BIT UP/DOWN COUNTERS (DUAL CLOCK WITH CLEAR)

#### icommended operating conditions

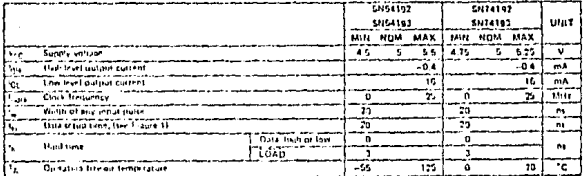

electrical characteristics over recommended operating free-air temperature range (unless otherwise noted)

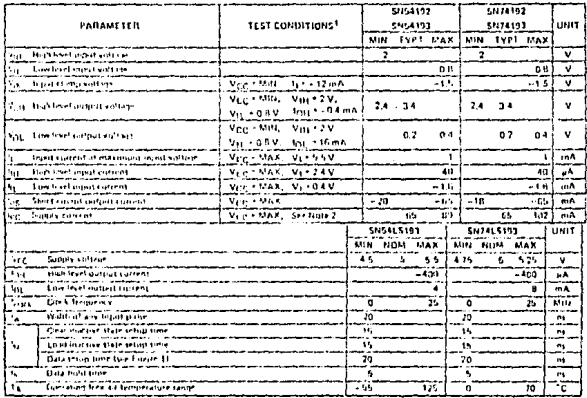

rhetrical characteristics over recommended operating free-air temperature range funless otherwise noted).

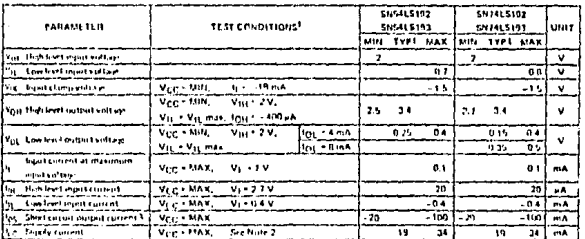

#### untehing characteristics, Vere = 5 V, TA + 25 C.

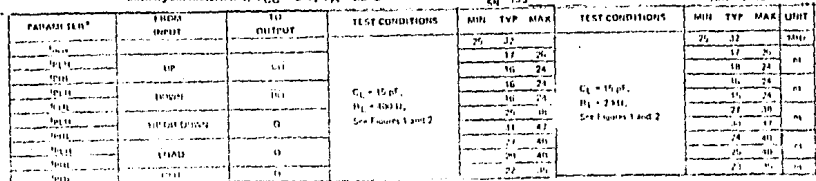

 $\cdots$ 

see 15193

## MM54HC4016/MM74HC4016 Quad Analog Switch

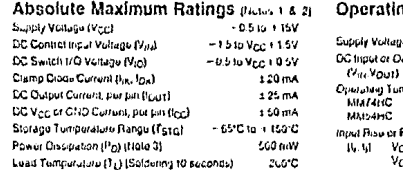

DC Electrical Characteristics man 4)

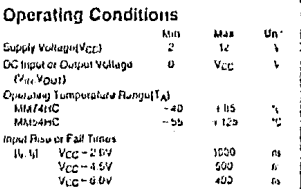

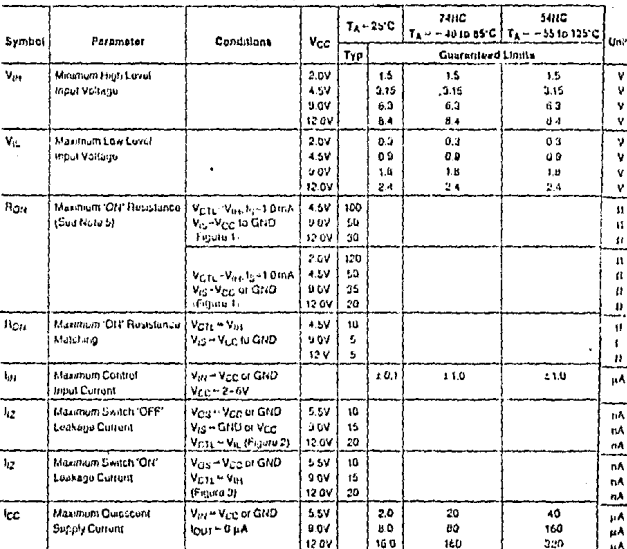

field to Absolute Malenain (film) para Reise salvas bayond statil daringa la de cenda may oncu

Note 2: Unress of arena spacified all stillages are referenced to pround

Hote 3: Power Descubbis tangersties owening in plane "N" packings" -12 mWPC from 63.0 to 85°C, ceramic "3" packings in 12 mWFC from<br>TOO'D to 125°C.

intering in stage state that the famous case on toutener (legi secure le title il 637 Tou Da Liv return double sud similarity of my<br>Transplit Pour Care Up and a Reg – 539 poi d'Avissimon (les 94 novembres 1969 The mest can

Nota & Al sucply volupas (V<sub>CG</sub>-Viza) spitosciery 29 the studio swith un fousbeck biotities externe*s tan Mual* "Thankam it<br>desices to siant to transist popul uni<sub>t</sub> when word two supply volupes. al Part Harry

## MM54/74HC4016

#### Dust-In-Line Package

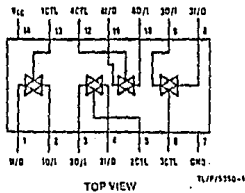

MMS4HC4016/MM74HC4016

54HC4016 (J) 74HC4016 (J.H)

#### Features

- Typical switch enable time: 15 ns
- Williamstog input voltage range: 0+12V
- # Low on resistance, 50th lypical
- E Low guidscent current: 80 p.A maximum (74HC)
- Matched switch characteristics
- a indeduct switch controls

### **AC Electrical Characteristics**

Ygg = 2.0V - 6.0V Vgg = 0V to 6V, CL = 15 pF (unless otherwise specified)

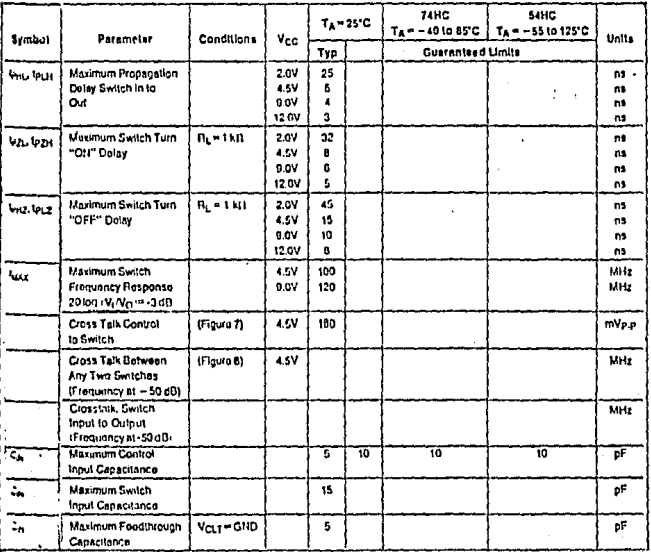

Schematic Diagram

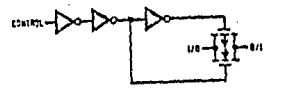

### Truth Table

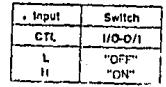

# 2N2646 (SILICON)<br>2N2647

#### SILICON ANNULAR PN UNIJUNCTION TRANSISTORS

 $\ldots$  designed for use in pulse and timing exemit, sensing electric and thyristor trigger entired. These devices features

- . LowPois Paint Cortine 2.6 pA (Mar)
- . Low Emator Reversi Current 200 nA (Max)
- · Passwated Surface for Reliability and Uniformity

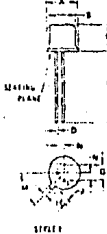

\*MAXIMUM RATINGS iT A - 25°C unless astorning noted t

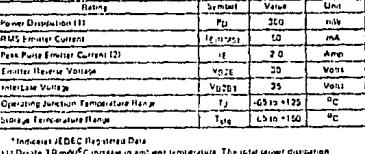

Izeatable power to Emilier and Gass Twore unt te 12) Casucitor discharge - 10 of oriest. 30 vons or lest

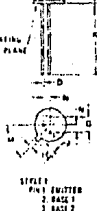

#### is distinguishment

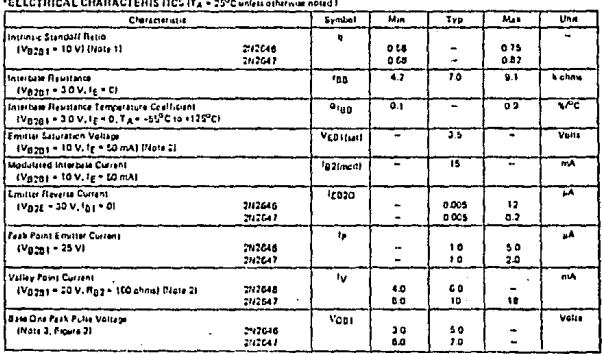

## 2N3903 (SILICON) 2N3904

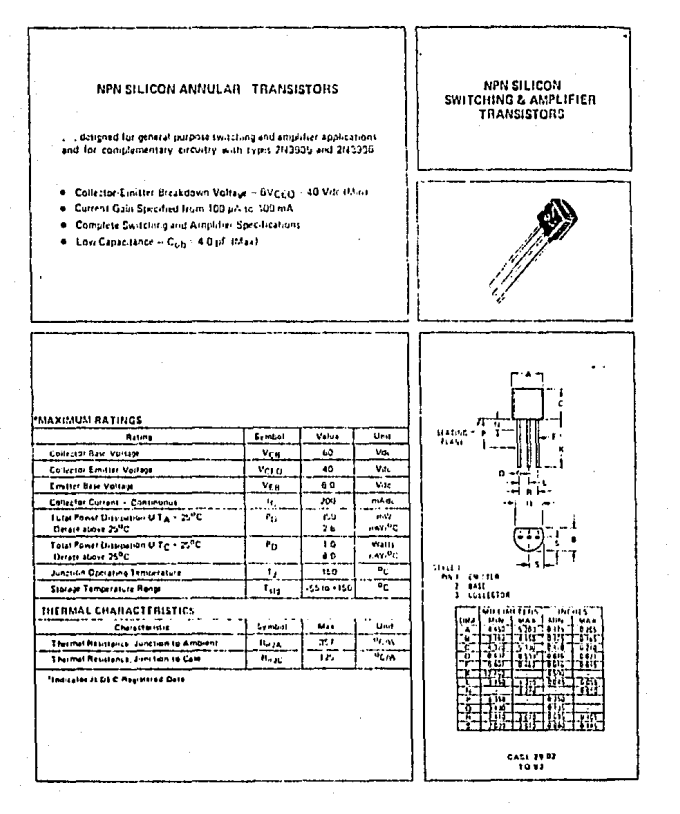

## 2N3903, 2N3904 (community)

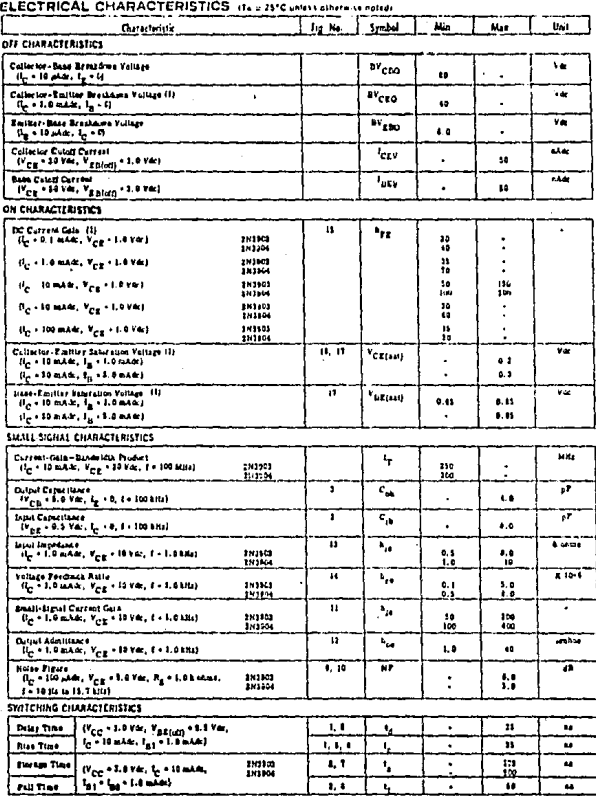

ESTA TESIS NO DEBE<br>SALIR DE LA BIBLIOTECA

## 2N3905 (SILICON) 2N3906

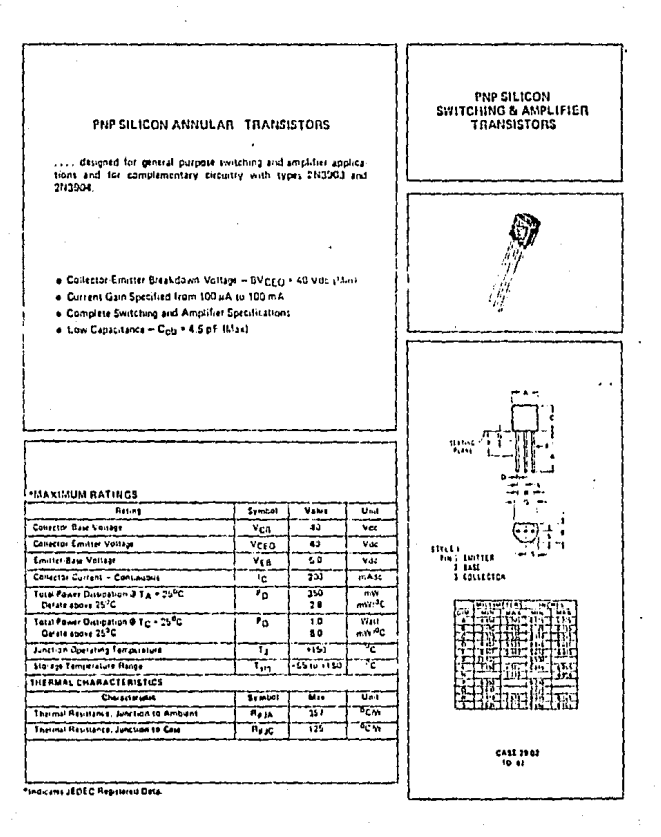

 $\label{eq:3.1} \begin{aligned} \omega \hat{u}_0 \approx_{\mathcal{O}} \hat{u}_0^* \hat{u}_0^* \,, \quad \hat{\zeta}_{\mathbf{1}} \hat{u}_0 \gamma_{\mathbf{1}} \gamma_{\mathbf{1}}^* \gamma_{\mathbf{2}}^* \approx \hat{\mathbf{S}}_{\mathbf{2}}^{-1} \hat{\gamma}_{\mathbf{1}} \hat{\zeta}_{\mathbf{2}}^* \,, \end{aligned}$ 

## 2N3905, 2N3906 (continued)

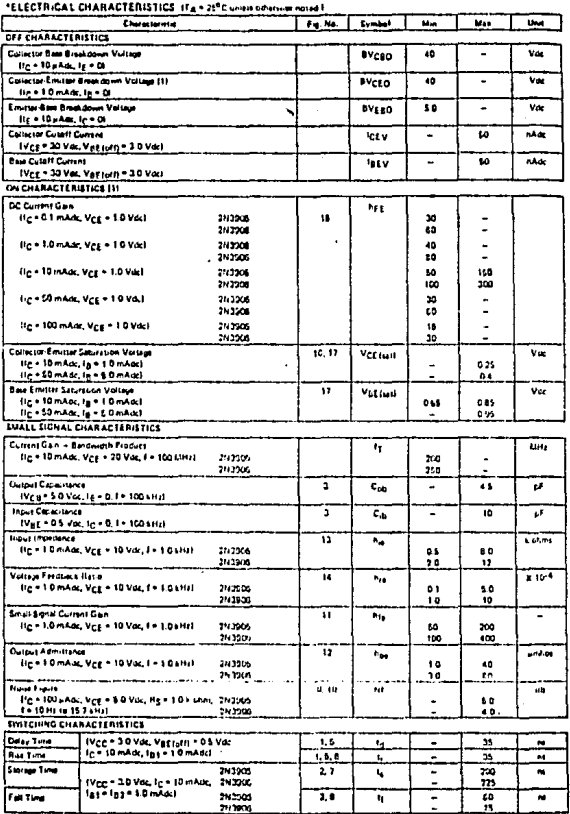

ante i entered Data: E11 Putte P iduk - 100 an ir Cysle - 1.0%.

**MOTOROLA** EN SEMICONDUCTOR ESSERCISES **TECHNICAL DATA** 

## **6-Pin DIP Optoisolators Transistor Output**

These devices consist of a gallium arsenida infrared emitting diode optically coupled to a monolithic silicon phototransistor detector.

- . Convenient Plastic Dual-In-Line Package
- . High Current Transfer Ratio 100% Minimum at Spec Conditions
- . Guaranteed Switching Speeds
- . High Input-Output Isolation Guaranteed 7500 Volts Peak
- 
- UL Recognized, File Number E54315 93 Constructs<br>● UL Recognized, File Number E54315 93<br>● VDE approved per standard 0883 5 89 (Certificate number 41853), with additional springed to DIN (EC393 VDE0836, IEC435 VDE0335, IEC45 VDE0860, VDE0110b, psyering all other standards with equal or less stringent requirements, including Experime an order standards with equal of less stringent requirements, including<br>IEC204 YDE0113, VDE0160, VDE032, VOC/333, etc. (ph)<br>• Metts or Exceeds Alf JEDEC Registmed Specifications ===================================
- 
- 6.80 requirement for 8 mm minimum crespage distance between input and output solder pads.
- . Various tead form options available. Consult "Cotoisolator Lead Form Options" data sheet for details.

#### MAXIMUM RATINGS (TA = 25°C untass cinemise noted)

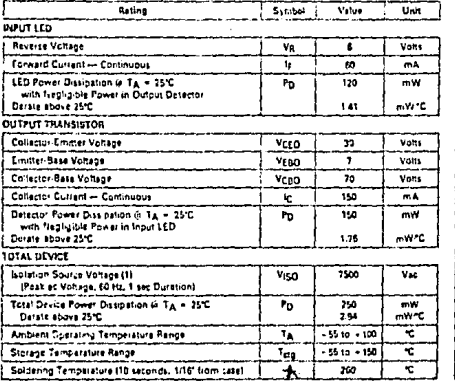

4N36 4N37

4N35

ms.

**C-PIN DIP OPTOISDLATORS** TRANSISTOR **OUTPUT** 

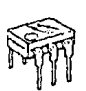

CASE THANS PLASTIC

SCHEMATIC

١ċ

112144201 : UDEAWOO 1 kC **LEATER SCALLEDA** 

(1) featable aurge estage is at Internal device dielectric tresident celling.<br>For this seek, Pins 1 and 2 art common, and Pins 4, 5 and 6 are common.

### 4N35, 4N36, 4N37

ELECTRICAL CHARACTERISTICS (TA = 25°C unit

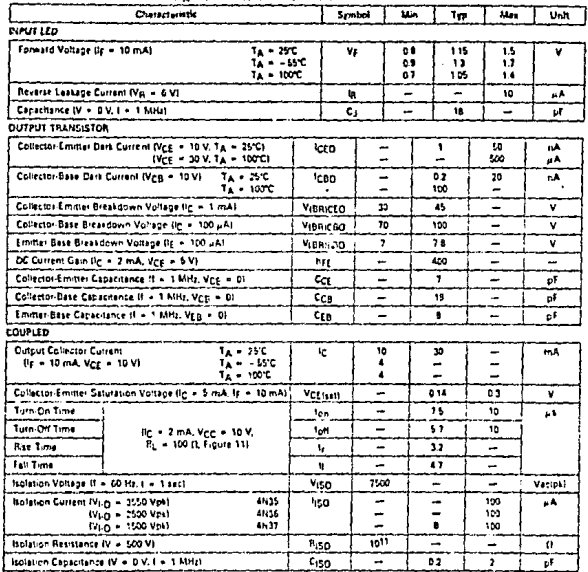

#### TYPICAL CHARACTERISTICS

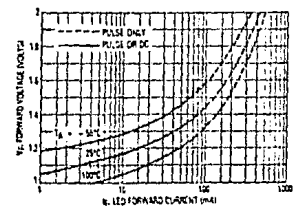

Figure 1. LED Forward Voltage versus Forward Current

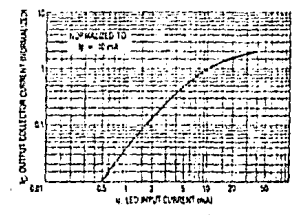

Figure 2. Output Current varsus Input C

## APENDICEB

"VALOR EFICAZ DE UNA ONDA SENOIDAL RECORTADA UN ANGULO X EN CADA SEMICICLO"

$$
V_{RMS} = (1/T) \int_{0}^{T} v^{2} \text{ (a) } dv \frac{1}{2}
$$
  
\n
$$
V(\theta) = \begin{cases} 0 & 0 \le \theta \le X \\ A \text{ sin } \theta & X \le \theta \le T \\ 0 & \text{if } \theta \le T \le X \end{cases}
$$
  
\n
$$
V_{RMS} = (A^{2}/2\pi) \int_{0}^{T} \text{sin}^{2}\theta \text{ d}\theta + \int_{0}^{2T} \text{sin}^{2}\theta \text{ d}\theta + \int_{0}^{2T} (1 - \cos 2\theta) \text{ d}\theta + \int_{0}^{1/2} V_{RMS} = (A^{2}/4\pi) \int_{0}^{T} \text{ sin}^{2}\theta \text{ d}\theta + \int_{0}^{2T} (1 - \cos 2\theta) \text{ d}\theta + \int_{0}^{2T} (1 - \cos 2\theta) \text{ d}\theta + \int_{0}^{1/2} \text{cos}^{2}\theta \text{ d}\theta = \int_{0}^{2T} (1 - \cos 2\theta) \text{ d}\theta + \int_{0}^{2T} \text{cos}^{2}\theta \text{ d}\theta = \int_{0}^{2T} (1 - \cos 2\theta) \text{ d}\theta + \int_{0}^{2T} \text{cos}^{2}\theta \text{ d}\theta = \int_{0}^{2T} (1 - \cos 2\theta) \text{ d}\theta + \int_{0}^{2T} \text{cos}^{2}\theta \text{ d}\theta = \int_{0}^{2T} (1 - \cos 2\theta) \text{ d}\theta + \int_{0}^{2T} \text{cos}^{2}\theta \text{ d}\theta = \int_{0}^{2T} (1 - \cos 2\theta) \text{ d}\theta = \int_{0}^{2T} (1 - \cos 2\theta) \text{ d}\theta = \int_{0}^{2T} (1 - \cos 2\theta) \text{ d}\theta = \int_{0}^{2T} (1 - \cos 2\theta) \text{ d}\theta = \int_{0}^{2T} (1 - \cos 2\theta) \text{ d}\theta = \int_{0}^{2T} (1 - \cos 2\theta) \text{ d}\theta = \int_{0}^{2T} (1 - \cos 2\theta) \text{ d}\theta = \int_{0}^{2T} (1 - \cos 2\theta) \text{ d}\theta = \int_{0}^{2T}
$$

 $Si:$ 

 $2f$ u.  $du/2$  $\theta$  $2d\omega$ નેમ

 $V_{RMS} = (A^2/4\pi)$  ( $\theta \begin{vmatrix} \pi + \theta \\ x \end{vmatrix}^{2\pi}$  - (1/2) ( $\begin{vmatrix} b \\ a \end{vmatrix}$  cosu du +  $\begin{vmatrix} d \\ c \end{vmatrix}$  cosu du)  $1/2$  $V_{RMS} = (\lambda^2/4\pi) (2(6-\lambda) - (1/2) (\text{sen2} + \text{sen2}^2)^{1/2}$  $V_{RMS}$ <sup>=</sup> ( $\Lambda^2/4\pi$ ) (2 ( $\pi$ - X) + (1/2) (sen (2X) + sen (2 $\pi$ + 2X) <sup>1/2</sup>

Como:

sen u = sen  $(2 \pi + u)$ 

 $V_{RMS} = (A^2/4\pi) (2 (r - X) + (1/2) (2 \text{sen} (2X)))^{1/2}$  $V_{RMS} = (A^2/2\pi) (T - X + (1/2) (\text{sen} (2X)))^{1/2}$ 

أختصه والمؤتمرين

والأصالة والموارين

SH2 ÷.

"PROGRAMA PARA CALCULAR EL ANGULO DE DISPARO DE UNA ONDA SE NOIDAL RECORTADA, A VOLTAJE PLENO, QUE PRODUZCA EL VOLTAJE EFICAZ DE UNA ONDA COMPLETA A VOLTAJE REDUCIDO".

 $10 B = C = D = E = F = G = H = I = 0$ 

20 PRINT "El ángulo inicial de prueba es = " : IMPUT X

30 PRINT "El valor de pico de la onda a voltaje pleno es - $=$  " : INPUT A

40 PRINT "El valor de pico de la onda a voltaje reducido es  $=$  " : INPUT I

 $50 V = I/SQR (2)$ 

60 B =  $(A * A) / (2 * \pi)$ 

70 C =  $(x - X + (.5 \text{ SIN} (2 * X)))$ 

80 D =  $(1 - (.25 \times COS (2 \times X)))$ 

 $90 E = .125$  SIN  $(2 \times X)$ 

100 F =  $V - SQR (B+C)$ 

110 IF F = 0 THEN 170

120 G =  $((B + D) / (2 SQR (B + C)))$ 

130 H = (.5)(( $(B \kappa B \kappa D \kappa D \kappa .5)$  /( $(B \kappa C)$  \ (3/2))) - ( $(B \kappa E)$  / SQR)  $(B \times C)$ )

140 N = X + (1/((H/ (2 \times)) - (G/F))) 150 ER =  $\triangle$ BS (N - X) 160 IF ER > 1 E - 8 THEN 190 170 PRINT "El ángulo de disparo es = " : X 180 END

190 LET  $X = N$  : GO TO 70